## **Scanning and Parsing**

Stephen A. Edwards

**Columbia University** 

Summer 2015

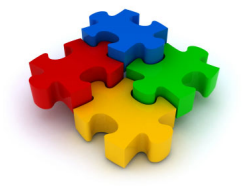

## How do you represent one of many things?

# Compilers should accept many programs; how do we describe which one we want?

## Use continuously varying values?

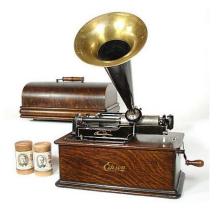

### Very efficient, but has serious noise issues

Edison Model B Home Cylinder phonograph, 1906

# The ENIAC: Programming with Spaghetti

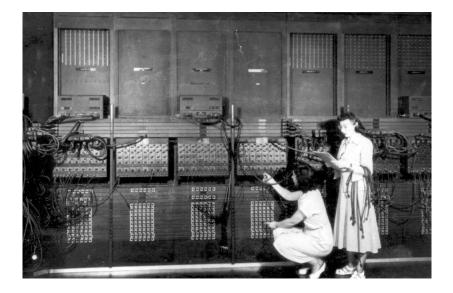

## Have one symbol per thing?

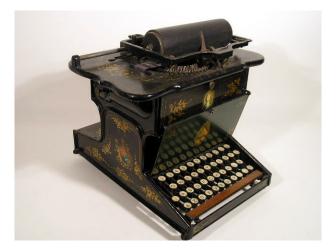

### Works nicely when there are only a few things

Sholes and Glidden Typewriter, E. Remington and Sons, 1874

## Have one symbol per thing?

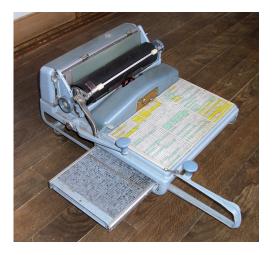

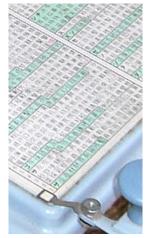

## Not so good when there are many, many things

Nippon Typewriter SH-280, 2268 keys

## Solution: Use a Discrete Combinatorial System

Use combinations of a small number of things to represent (exponentially) many different things.

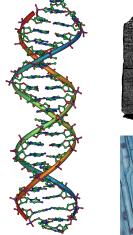

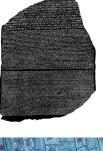

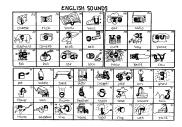

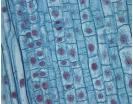

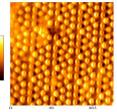

## Every Human Writing System Does This

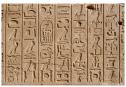

Hieroglyphics (24+)

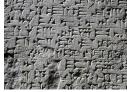

Cuneiform (1000 – 300)

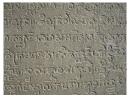

Sanskrit (36)

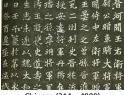

Chinese (214 - 4000)

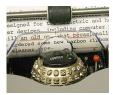

IBM Selectric (88-96)

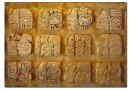

Mayan (100)

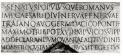

Roman (21-26)

## How do you describe only certain combinations?

Compilers should only accept correct programs; how should a compiler check that its input is correct?

## Just List Them?

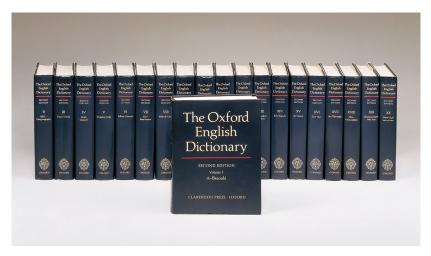

Gets annoying for large numbers of combinations

## Just List Them?

#### 3 AA-AAAAAAAAAAAAAAA

#### A A A A A Budget Moving

| A A A A A Budget Moving                                                                                                    |                                                                                                    |
|----------------------------------------------------------------------------------------------------|----------------------------------------------------------------------------------------------------|
| AAAAA sugget moving                                                                                                    | WilbyCr. 241-5468                                                                                                    |
| 10                                                                                                    | WIIDYLT _ 241-3400                                                                                                    |
| A A A A A Canadian Mini-War                                                                                                    | ehouse                                                                                                    |
| Properties 5399 Eg                                                                                                    | intonW 620-1577                                                                                                    |
| 1001 ArrowRd.<br>24 JeffersonAv<br>4120 FinchE.<br>A A A A A Critter Control                                                                                                    | 747-0228                                                                                                    |
| Tool Anomio                                                                                                    | 533 7533                                                                                                    |
| 24 JeffersonAv                                                                                                    |                                                                                                    |
| 4120 FinchE                                                                                                    |                                                                                                    |
| A A A A A Critter Control                                                                                                    | 201-4711                                                                                                    |
| A A A A A Critter Control                                                                                                    |                                                                                                    |
| A A A A A Chitter Control                                                                                                    | nionville , 410-8727                                                                                                    |
| 100 surncrest Ur                                                                                                    | 1000VIIR_410-8/2/                                                                                                    |
| A A A A A Devco Glass                                                                                                    |                                                                                                    |
| A A A A A Drainworks Ltd                                                                                                    |                                                                                                    |
| The second second second                                                                                                    | 433.0501                                                                                                    |
| Toronto East.<br>A A A A A Eevening Rendezve                                                                                                    | 422-0501                                                                                                    |
| A A A A A Eevening Rendezve                                                                                                    | ous 929-6848                                                                                                    |
| AAAAA Elf Mini Storage                                                                                                    |                                                                                                    |
|                                                                                                    | eweyDr : 247-6294                                                                                                    |
| A A A A A European<br>AAAAA Expert Movers 16 Wi<br>A A A A A Jewel Of The Orier                                                                                                    | 062 2022                                                                                                    |
| A A A A A European                                                                                                    |                                                                                                    |
| AAAAA Expert Movers 16 Wi                                                                                                    | lbyCr 242-7478                                                                                                    |
| A A A A A Jewel Of The Orier                                                                                                    | nt 929-9975                                                                                                    |
| A A A A A Limousine Connect                                                                                                    |                                                                                                    |
| AAAAA billyahine senines                                                                                                    | The . 967-5466                                                                                                    |
|                                                                                                    | 106 301-2400                                                                                                    |
| A A A A A Mature Escorts                                                                                                    |                                                                                                    |
| A A A A A Move Master                                                                                                    | 588-4656                                                                                                    |
| A A A A A Neal Professional I                                                                                                    | faulag                                                                                                    |
| A A A A A Neal Professional P                                                                                                    | wowing                                                                                                    |
| Systems 2480 Lawre                                                                                                    | EUCEANE _ 282-0322                                                                                                    |
| A A A A A Prince Claude Mov<br>AAAAA Silk Stockings.<br>A A A A A Woodbine Moving                                                                                                    | ing 287-6701                                                                                                    |
| AAAAA Silk Stockings                                                                                                    | 534.3509                                                                                                    |
| Aboot and a tockings                                                                                                    | 354-3303                                                                                                    |
| A A A A A woodbine moving                                                                                                    | astorage Lto                                                                                                    |
| 65 Ci                                                                                                    | rockford, 751-4900                                                                                                    |
| A A A A A A A Alert Glass&Mirr                                                                                                    | or 638-1989                                                                                                    |
| A A A A A A A All Star Movers                                                                                                    |                                                                                                    |
|                                                                                                    |                                                                                                    |
| 60                                                                                                    | 3 Evans _ 259-1578                                                                                                    |
|                                                                                                    |                                                                                                    |
|                                                                                                    |                                                                                                    |
| A A A A A A A Armstrong Movi                                                                                                    | nga<br>Storana 233,2477                                                                                                    |
|                                                                                                    | Storage_ 233-2477                                                                                                    |
| A A A A A A HSL Moving&Sto                                                                                                    | Storage _ 233-2477<br>prage                                                                                                    |
| A A A A A A HSL Moving&Sto                                                                                                    | Storage 233-2477<br>prage<br>13 Evans 253-7290                                                                                                    |
| A A A A A A A HSL Moving&Sto<br>60<br>A A A A A A A Middup Moving                                                                                                    | Storage 233-2477<br>prage<br>33 Evans 253-7290<br>&Storage                                                                                                    |
| A A A A A A A HSL Moving&Sto<br>60<br>A A A A A A A Middup Moving                                                                                                    | Storage 233-2477<br>prage<br>33 Evans 253-7290<br>&Storage                                                                                                    |
| A A A A A A A HSL Moving&Sto<br>A A A A A A A Middup Moving<br>60 Esr                                                                                                    | Storage 233-2477<br>prage<br>33 Evans 253-7290<br>&Storage<br>paParkDr 494-9451                                                                                                    |
| A A A A A A A HSL Moving&Sto<br>60<br>A A A A A A A Middup Moving<br>60 Esr<br>A A A A A A A1 Moving&Stor                                                                                                    | Storage 233-2477<br>prage<br>33 Evans 253-7290<br>8Storage<br>haParkDr 494-9451<br>age                                                                                                    |
| A A A A A A A HSL Moving&Sto<br>60<br>A A A A A A A Middup Moving&<br>60 Esr<br>A A A A A A A-1 Moving&Stors<br>637 Lan                                                                                                    | Storage _ 233-2477<br>prage<br>03 Evans _ 253-7290<br>&Storage<br>haParkDr _ 494-9451<br>age<br>isdowne _ 516-3536                                                                                                    |
| A A A A A A A HSL Moving&Sto<br>60<br>A A A A A A A Middup Moving&<br>60 Esr<br>A A A A A A A-1 Moving&Stors<br>637 Lan                                                                                                    | Storage _ 233-2477<br>prage<br>03 Evans _ 253-7290<br>&Storage<br>haParkDr _ 494-9451<br>age<br>isdowne _ 516-3536                                                                                                    |
| A A A A A A HSL Moving&Ste<br>60<br>A A A A A A A Middup Moving<br>60 Er<br>A A A A A A -1 Moving&Stor<br>637 Lan<br>A A A A A A Prestice Movers                                                                                                    | Storage 233-2477<br>prage<br>03 Evans 253-7290<br>BStorage<br>haParkDr 494-9451<br>age<br>isdowne 516-3536                                                                                                    |
| A A A A A A A HSL Moving&Stc<br>60<br>A A A A A A A Middup Moving<br>60<br>B<br>A A A A A A A -1 Moving&Stor<br>537 Lan<br>A A A A A A Prestige Movers<br>703 Glad                                                                                                    | Storage 233-2477<br>prage<br>13 Evans 253-7290<br>BStorage<br>haParkDr 494-9451<br>age<br>isdowne 516-3536<br>stoneAv 533-2633                                                                                                    |
| A A A A A A HSL Moving&Ste<br>60 Er<br>60 Er<br>A A A A A A Middup Moving<br>60 Er<br>A A A A A A A Moving&Storr,<br>537 Lan<br>A A A A A A Prestige Movers<br>703 Glad<br>AAAAA South Western Ont                                                                                                    | Storage . 233-2477<br>prage<br>13 Evans . 253-7290<br>BStorage<br>saParkDr . 494-9451<br>age<br>isdowne . 516-3536<br>stoneAv . 533-2633<br>ario Widlife                                                                                                    |
| A A A A A A HSL Moving&Ste<br>60 Er<br>60 Er<br>A A A A A A Middup Moving<br>60 Er<br>A A A A A A A Moving&Storr,<br>537 Lan<br>A A A A A A Prestige Movers<br>703 Glad<br>AAAAA South Western Ont                                                                                                    | Storage 233-2477<br>prage<br>13 Evans 253-7290<br>BStorage<br>haParkDr 494-9451<br>age<br>isdowne 516-3536<br>stoneAv 533-2633                                                                                                    |
| A A A A A A HSL Moving&Ste<br>A A A A A A Middup Moving&<br>60 Esr<br>A A A A A A A Middup Moving&Stor-<br>537 Lan<br>A A A A A A Prestige Movers<br>703 Glad<br>AAAAAA South Western Ont                                                                                                    | Storage . 233-2477<br>prage<br>13 Evans . 253-7290<br>BStorage<br>saParkDr . 494-9451<br>age<br>isdowne . 516-3536<br>stoneAv . 533-2633<br>ario Widlife                                                                                                    |
| A A A A A A HSL Moving85te<br>6 A A A A A Middup Moving1<br>60 Er<br>6 A A A A A Middup Moving1<br>60 Cr<br>63 C A A A A A A Moving85tor.<br>637 Lan<br>637 Lan<br>630 C A A A A Prestige Movers<br>703 Glad<br>AAAAA South Western Ont<br>AAAAAA Speedy Moving                                                                                                    | Storage . 233-2477<br>prage<br>13 Evans . 253-7290<br>BStorage<br>saParkDr . 494-9451<br>age<br>sdowne . 516-3536<br>stoneAv . 533-2633<br>ario Widdlife<br>Removal . 690-4066                                                                                                    |
| A A A A A A HSL Moving&Stc<br>66<br>A A A A A A A Middup Moving<br>60 Er<br>A A A A A A - 1 Moving&Stor<br>637 I an<br>A A A A A A - Prestige Movers<br>703 Glad<br>AAAAAA South Western Ont<br>AAAAAA Speedy Moving<br>124                                                                                                    | Storage . 233-2477<br>prage<br>13 Evans . 253-7290<br>BStorage<br>saParkDr . 494-9451<br>age<br>isdowne . 516-3536<br>stoneAv . 533-2633<br>ario Widlife                                                                                                    |
| A A A A A A HSL Moving8Stc<br>60 Er<br>A A A A A A Middup Moving8Stc<br>60 Er<br>A A A A A A Middup Moving8Stor<br>637 Lin<br>A A A A A A -1 Moving8Stor<br>730 Glad<br>AAAAA South Western Or<br>AAAAAA Speedy Moving<br>A-A-A-A-A Speedy Moving<br>A-A-A-A-A Speedy Moving                                                                                                    | Storage _ 233-2477<br>wage<br>13 Evans _ 253-7290<br>Bstorage _ 494-9451<br>age<br>sdowne _ 516-3536<br>stoneAv _ 533-2633<br>ario Wildlife<br>temoval _ 690-4066<br>rockford _ 285-6084                                                                                                    |
| A A A A A A HSL Moving8Stc<br>60 Er<br>A A A A A A Middup Moving8Stc<br>60 Er<br>A A A A A A Middup Moving8Stor<br>637 Lin<br>A A A A A A -1 Moving8Stor<br>730 Glad<br>AAAAA South Western Or<br>AAAAAA Speedy Moving<br>A-A-A-A-A Speedy Moving<br>A-A-A-A-A Speedy Moving                                                                                                    | Storage _ 233-2477<br>wage<br>13 Evans _ 253-7290<br>Bstorage _ 494-9451<br>age<br>sdowne _ 516-3536<br>stoneAv _ 533-2633<br>ario Wildlife<br>temoval _ 690-4066<br>rockford _ 285-6084                                                                                                    |
| A A A A A A HSL Moving8Stc<br>65<br>A A A A A A Middup Moving8<br>B Er<br>A A A A A A - 1 Moving8Stor<br>57 Ian<br>A A A A A A - 1 Moving8Stor<br>Moving<br>AAAAAA South Western Oning<br>AAAAAA Speedy Moving<br>1240 (C<br>A.A.A.A.A.Speedy Moving<br>1500 Vict                                                                                                    | Storage . 233-2477<br>wage<br>33 Evans . 253-7290<br>BStorage<br>usparkDr . 494-9451<br>age<br>sdowne . 516-3536<br>stoneAv . 533-2633<br>atio Wildlife<br>temoval . 690-4066<br>rockford . 285-6084<br>oniaPark . 751-9532                                                                                                    |
| A A A A A A HSL Moving8Stc<br>A A A A A A Middup Moving8Stc<br>B A A A A A - 1 Moving8Stc<br>B A A A A A - 1 Moving8Stc<br>B A A A A A A Prestige Movers<br>703 Gld<br>AAAAAA Sopredy Moving<br>C A A A A A A Speedy Moving<br>A A A A A A Speedy Moving<br>A A A A A A A Corross The W                                                                                                    | Storage _ 233-2477<br>wage<br>13 Evans _ 253-7290<br>Bstorage<br>storage<br>storage<br>storage<br>storage<br>513-2633<br>ario Widdlife<br>temoval _ 690-4066<br>rockford _ 285-6084<br>oriaPark, _ 751-9532<br>orid Courier                                                                                                    |
| A A A A A A HSL Moving8Stc<br>65<br>A A A A A A Middup Moving<br>80 Er<br>A A A A A A - 1 Moving8Stc<br>57 Ian<br>A A A A A A - 1 Moving8Stc<br>970 Stad<br>AAAAAA South Western Ont<br>124<br>C A-A-A-A-A Speedy Moving<br>1540 Vict<br>A A A A A A A A cross The W<br>255 A A A A A A A A Cross The W                                                                                                    | Storage . 233-2477<br>wage<br>33 Evans . 253-7290<br>BStorage<br>usparkDr . 494-9451<br>age<br>sdowne . 516-3536<br>stoneAv . 533-2633<br>atio Wildlife<br>temoval . 690-4066<br>rockford . 285-6084<br>oniaPark . 751-9532                                                                                                    |
| A A A A A A HSL Moving8Stc<br>65<br>A A A A A A Middup Moving<br>80 Er<br>A A A A A A - 1 Moving8Stc<br>57 Ian<br>A A A A A A - 1 Moving8Stc<br>970 Stad<br>AAAAAA South Western Ont<br>124<br>C A-A-A-A-A Speedy Moving<br>1540 Vict<br>A A A A A A A A cross The W<br>255 A A A A A A A A Cross The W                                                                                                    | Storage _ 233-2477<br>wage<br>13 Evans _ 253-7290<br>Bstorage<br>storage<br>storage<br>storage<br>storage<br>513-2633<br>ario Widdlife<br>temoval _ 690-4066<br>rockford _ 285-6084<br>oriaPark, _ 751-9532<br>orid Courier                                                                                                    |
| A A A A A HSL MovingBSte<br>A A A A A Middup MovingBSte<br>S37 Lin<br>A A A A A A Middup MovingBSte<br>S37 Lin<br>A A A A A Prestige Moving<br>124 CI<br>AAAAAA Suth Western Chu<br>124 CI<br>AAAAAA Speedy Moving<br>A A A A A A A Cross The W<br>A A A A A A A Cross The W<br>A A A A A A A Cross The W<br>A A A A A A Cross The W<br>A A A A A A Cross The W<br>A A A A A A Cross The W<br>A A A A A A A Cross The W<br>A A A A A A A Cross The W<br>A A A A A A A Cross The W<br>A A A A A A A Cross The W<br>A A A A A A A Cross The W<br>A A A A A A A Cross The W<br>A A A A A A A Cross The W<br>A A A A A A A Cross The W<br>A A A A A A A Cross The W<br>A A A A A A A A Cross The W<br>A A A A A A A A Cross The W<br>A A A A A A A A Cross The W<br>A A A A A A A A A Cross The W<br>A A A A A A A A A Cross The W<br>A A A A A A A A A Cross The W<br>A A A A A A A A A Cross The W<br>A A A A A A A A A A Cross The W<br>A A A A A A A A A A Cross The W<br>A A A A A A A A A A A A A Cross The W<br>A A A A A A A A A A A A A Cross The W<br>A A A A A A A A A A A A A A A A A A A                                                                                                     | Storage , 233-2477<br>wage<br>13 Evars , 253-7290<br>warst, 253-7290<br>warst, 244-9451<br>age<br>stowne , 516-3536<br>stoneAv , 533-2633<br>ario Wildlife<br>temoval , 690-4066<br>rockford , 285-6084<br>oriaPark , 751-9532<br>orid Courier<br>lelaideW , 504-0008                                                                                                    |
| A A A A A A HSL MovingBSte<br>A A A A A A Middup Moving<br>60 Er<br>A A A A A - 1 MovingBSter<br>537 Lan<br>A A A A A A Prestge Movers<br>124 C - 125<br>AAAAA Speedy Moving<br>AAAAAA Speedy Moving<br>A A A A A A A speedy Moving<br>A A A A A A A A speedy Moving<br>A A A A A A A A A C - 125<br>A A A A A A A A C - 125<br>A A A A A A A A C - 125<br>A A A A A A A A C - 125<br>C - 125<br>C | Storage, 233-2477<br>wrage<br>35 Evrars, 253-7290<br>BStorage<br>wharthr, 494-9451<br>age<br>sdowne, 516-3536<br>StoneAv, 533-2633<br>ario Wildlife<br>termoval, 690-4066<br>rockford, 285-6084<br>orisPark, 751-9532<br>orid Courier<br>euldow, Sot4-0008<br>5 Alness, 663-8676                                                                                                    |
| A A A A A A HSL MovingSE<br>A A A A A A Middyn Moving<br>60 Er<br>A A A A A - 1 MovingSE<br>537 Lan<br>A A A A A - 1 MovingSE<br>537 Lan<br>A A A A A Prestay-70<br>AAAAA Seedy Moving<br>AAAAAA Speedy Moving<br>425 Ad<br>A A A A A A A A Cess The<br>425 Ad<br>A A A A A A A A Cess The<br>425 Ad<br>A A A A A A A A Cess The<br>425 Ad<br>A A A A A A A A Cess The<br>425 Ad<br>A A A A A A A A Cess The<br>425 Ad<br>A A A A A A A A Cess The<br>425 Ad<br>A A A A A A A A Cess The<br>425 Ad<br>A A A A A A A A Cess The<br>425 Ad<br>A A A A A A A A Cess The<br>425 Ad<br>A A A A A A A A Cess The<br>425 Ad<br>A A A A A A A Cess The<br>425 Ad<br>A A A A A A A A Cess The<br>425 Ad<br>A A A A A A A A Cess The<br>425 Ad<br>A A A A A A A Cess The<br>425 Ad<br>A A A A A A A A Cess The<br>425 Ad<br>A A A A A A A A Cess The<br>425 Ad<br>A A A A A A A A Cess The<br>425 Ad<br>A A A A A A A A Cess The<br>425 Ad<br>A A A A A A A A CESS THE<br>425 Ad<br>426 Ad<br>426 Ad           | Storage , 233-2477<br>arage<br>235 Evrars , 253-7290<br>Storage<br>araritor , 494-9451<br>age<br>stowne , 516-3536<br>stomeav , 533-2633<br>ario Widlife<br>temoval , 690-4066<br>crockford , 285-6084<br>oridPark , 751-9532<br>orid Courier<br>elaideW, 504-0008<br>S Ahess , 663-8676<br>Excort                                                                                                    |
| A A A A A A HSL MovingBSU<br>60 Er<br>A A A A A Middyn Moving<br>60 Er<br>A A A A A A Middyn Moving<br>703 Glad<br>A A A A A Prestige Moving<br>703 Glad<br>AAAAA Speedy Moving<br>724 C<br>A A A A A A Speedy Moving<br>724 C<br>A A A A A A A A C<br>A A A A A A A C<br>A A A A A A A C<br>A A A A A A A C<br>A A A A A A A C<br>A A A A A A A C<br>A A A A A A A C<br>A A A A A A A C<br>A A A A A A A C<br>A A A A A A A C<br>A A A A A A A A C<br>A A A A A A A A C<br>A A A A A A A A C<br>A A A A A A A A C<br>A A A A A A A A A C<br>A A A A A A A A A C<br>A A A A A A A A A C<br>A A A A A A A A A C<br>A A A A A A A A A C<br>A A A A A A A A A C<br>A A A A A A A A A C<br>A A A A A A A A A C<br>A A A A A A A A A C<br>A A A A A A A A A C<br>A A A A A A A A A C<br>A A A A A A A A A C<br>A A A A A A A A A C<br>A A A A A A A A A A C<br>A A A A A A A A A C<br>A A A A A A A A A C<br>A A A A A A A A A A C<br>A A A A A A A A A C<br>A A A A A A A A A A C<br>A A A A A A A A A C<br>A A A A A A A A A C<br>A A A A A A A A A A C<br>A A A A A A A A A C<br>A A A A A A A A A C<br>A A A A A A A A A C<br>A A A A A A A A A A A C<br>A A A A A A A A A A A C<br>A A A A A A A A A A A A C<br>A A A A A A A A A A A A C<br>A A A A A A A A A A A C<br>A A A A A A A A A A A A A A A A A A A                                                                                                     | Storage, 233-2477<br>xrage<br>23 Evrar, 253-7290<br>BStorage<br>unParkID:, 494-9451<br>age<br>1500-000<br>1500-000<br>1500-000<br>1500-000<br>1510-000<br>1510              |
| A A A A A A HSL MovingBSU<br>60 Er<br>A A A A A Middyn Moving<br>60 Er<br>A A A A A A Middyn Moving<br>703 Glad<br>A A A A A Prestige Moving<br>703 Glad<br>AAAAA Speedy Moving<br>724 C<br>A A A A A A Speedy Moving<br>724 C<br>A A A A A A A A C<br>A A A A A A A C<br>A A A A A A A C<br>A A A A A A A C<br>A A A A A A A C<br>A A A A A A A C<br>A A A A A A A C<br>A A A A A A A C<br>A A A A A A A C<br>A A A A A A A C<br>A A A A A A A A C<br>A A A A A A A A C<br>A A A A A A A A C<br>A A A A A A A A C<br>A A A A A A A A A C<br>A A A A A A A A A C<br>A A A A A A A A A C<br>A A A A A A A A A C<br>A A A A A A A A A C<br>A A A A A A A A A C<br>A A A A A A A A A C<br>A A A A A A A A A C<br>A A A A A A A A A C<br>A A A A A A A A A C<br>A A A A A A A A A C<br>A A A A A A A A A C<br>A A A A A A A A A C<br>A A A A A A A A A A C<br>A A A A A A A A A C<br>A A A A A A A A A C<br>A A A A A A A A A A C<br>A A A A A A A A A C<br>A A A A A A A A A A C<br>A A A A A A A A A C<br>A A A A A A A A A C<br>A A A A A A A A A A C<br>A A A A A A A A A C<br>A A A A A A A A A A C<br>A A A A A A A A A A A A C<br>A A A A A A A A A A A A C<br>A A A A A A A A A A A A C<br>A A A A A A A A A A A A C<br>A A A A A A A A A A A A A A A A A A A                                                                                                     | Storage, 233-2477<br>xrage<br>23 Evrar, 253-7290<br>BStorage<br>unParkID:, 494-9451<br>age<br>1500-000<br>1500-000<br>1500-000<br>1500-000<br>1510-000<br>1510              |
| A A A A A A HSL MovingSD:<br>A A A A A A Middup Moving<br>60 Er<br>67 Land A A A A Middup Moving<br>57 Land<br>A A A A A A Prestge Moving<br>124 A A A A Prestge Moving<br>124 A A A A A Prestge Moving<br>124 A A A A A A A Cress The Work<br>124 A A A A A A A A Cress The Work<br>124 A A A A A A A A Cress The Work<br>124 A A A A A A A A Cress The Work<br>124 A A A A A A A A Cress The Work<br>124 A A A A A A A A Cress The Work<br>124 A A A A A A A A A Cress The Work<br>124 A A A A A A A A A Cress The Work<br>124 A A A A A A A A A A A A A A Cress The Work<br>124 A A A A A A A A A A Cress The Work<br>124 A A A A A A A A A A A A A A A A A A A                                                                                                    | Storage, 233-2477<br>wrage<br>23 Evans, 253-7290<br>Storage<br>abracitor, 494-9451<br>storeave, 353-2633<br>ario Widdlife<br>temoval, 690-4066<br>orockford, 285-6084<br>orid&Park, 751-9532<br>orid Coarier<br>elidow, 504-0008<br>5 Alness, 663-8676<br>Excort<br>Service, 323-3859<br>Massaoe                                                                                                    |
| A A A A A A HSL MovingSEC<br>SG La A A A A Middyn Moving<br>SG La<br>A A A A A - 1 MovingSEC<br>SG La<br>A A A A A - 1 MovingSEC<br>SG La<br>A A A A A - Presting SG<br>TOS Gud<br>A A A A A Presting SG<br>Comparison<br>Comparison<br>Co                                                                               | Storage, 233-2477<br>srage<br>23 Evras, 253-7290<br>BStorage<br>unParkID:, 494-9451<br>age<br>stowne, 516-3536<br>stomeAv, 533-2633<br>istow Midlie<br>etemoval, 590-4066<br>frockford, 285-6084<br>covieri<br>soliepark, 751-9532<br>orid Courier<br>soliepark, 751-9532<br>orid Courier<br>Schers, 663-8676<br>Excort<br>Saviers, 633-3699<br>Massage<br>Saviers, 232-3899<br>Massage<br>Saviers, 232-3899<br>Massage<br>Saviers, 232-3899<br>Massage<br>Massage |
| A A A A A A HSL MovingBSC<br>(C) A A A A A A Middy Moving<br>0 Lsr<br>0 A A A A A Middy Moving<br>A A A A A - 1 MovingBSC<br>A A A A A - 1 MovingBSC<br>A A A A A A A Children On<br>AAAAAA Speedy Moving<br>124 C<br>A A A A A A A A Children O<br>A A A A A A A A A Children O<br>A A A A A A A A A Children I<br>A A A A A A A A Children I<br>A A A A A A A A Children I<br>AAAAAA Cailfornia Dreams<br>AAAAAAA Cailfornia Dreams<br>AAAAAAA Cailfornia Dreams<br>AAAAAAA Cailfornia Dreams                                                                                                    | Storage, 233-2477<br>wrage<br>23 Evars, 253-7290<br>Storage<br>abracitor, 494-9451<br>storeave, 351-2536<br>storeave, 353-2633<br>ario Widdlife<br>ternoval, 690-4066<br>rockford, 285-6084<br>oridPark, 751-9532<br>orid Courier<br>elididw, Sot4-0008<br>5 Ainess, 663-8676<br>Exort<br>Service, 323-3899<br>Massage<br>Service, 323-3899<br>St                                                                                                    |
| A A A A A A HSL Movingberg<br>(1)<br>(2)<br>(3)<br>(4)<br>(4)<br>(4)<br>(4)<br>(4)<br>(4)<br>(4)<br>(4                                                                                                    | Storage, 233-2477<br>arage, 233-2477<br>235/storage<br>ashariD7, 994-9451<br>model ashariD7, 994-9451<br>model ashariD7, 994-9451<br>model asharid<br>storeAv, 353-2633<br>ario Widlie<br>ternoval, 859-04066<br>ternoval, 859-04066<br>ternoval,                                                                                                    |
| A A A A A A HSL Movingberg<br>(1)<br>(2)<br>(3)<br>(4)<br>(4)<br>(4)<br>(4)<br>(4)<br>(4)<br>(4)<br>(4                                                                                                    | Storage, 233-2477<br>arage, 233-2477<br>235/storage<br>ashariD7, 994-9451<br>model ashariD7, 994-9451<br>model ashariD7, 994-9451<br>model asharid<br>storeAv, 353-2633<br>ario Widlie<br>ternoval, 859-04066<br>ternoval, 859-04066<br>ternoval,                                                                                                    |
| A A A A A A HSL Movingberg<br>(1)<br>(2)<br>(3)<br>(4)<br>(4)<br>(4)<br>(4)<br>(4)<br>(4)<br>(4)<br>(4                                                                                                    | Storage, 233-2477<br>arage, 233-2477<br>235/storage<br>ashariD7, 994-9451<br>model ashariD7, 994-9451<br>model ashariD7, 994-9451<br>model asharid<br>storeAv, 353-2633<br>ario Widlie<br>ternoval, 859-04066<br>ternoval, 859-04066<br>ternoval,                                                                                                    |
| A A A A A A HSL Movingberg<br>(1)<br>(2)<br>(3)<br>(4)<br>(4)<br>(4)<br>(4)<br>(4)<br>(4)<br>(4)<br>(4                                                                                                    | Storage, 233-2477<br>arage, 233-2477<br>235/storage<br>ashariD7, 994-9451<br>model ashariD7, 994-9451<br>model ashariD7, 994-9451<br>model asharid<br>storeAv, 353-2633<br>ario Widlie<br>ternoval, 859-04066<br>ternoval, 859-04066<br>ternoval,                                                                                                    |
| А А А А А А К. Молгов (                                                                                                    | Storage, 233-2477<br>arage<br>23 Evras, 253-7290<br>23 Evras, 253-7290<br>23 Evras, 253-7290<br>23 Evras, 253-7290<br>23 Evras, 253-2633<br>249-4066<br>cockford, 285-6084<br>orisPark, 751-9532<br>orisPark, 751-9532<br>orisPark, 751-9532<br>orisPark, 751-9532<br>orisPark, 751-9532<br>orisPark, 751-9532<br>5 Schores, 653-8576<br>Evoort<br>Service, 232-3899<br>5 Schores, 503-8373<br>Service, 232-3899<br>5 Schores, 503-8373<br>Service, 232-3899<br>5 Schores, 503-8373<br>Scores, 232-8397<br>Scores, 232-8397<br>Scores, 232-                                                             |
| A A A A A A HSL MovingBSC<br>(C) A A A A A A Middy Moving<br>0 Lsr<br>0 A A A A A Middy Moving<br>A A A A A - 1 MovingBSC<br>A A A A A - 1 MovingBSC<br>A A A A A A A Children On<br>AAAAAA Speedy Moving<br>124 C<br>A A A A A A A A Children O<br>A A A A A A A A A Children O<br>A A A A A A A A A Children I<br>A A A A A A A A Children I<br>A A A A A A A A Children I<br>AAAAAA Cailfornia Dreams<br>AAAAAAA Cailfornia Dreams<br>AAAAAAA Cailfornia Dreams<br>AAAAAAA Cailfornia Dreams                                                                                                    | Storage, 233-2477<br>arage<br>23 Evras, 253-7290<br>23 Evras, 253-7290<br>23 Evras, 253-7290<br>23 Evras, 253-7290<br>23 Evras, 253-2633<br>249-4066<br>cockford, 285-6084<br>orisPark, 751-9532<br>orisPark, 751-9532<br>orisPark, 751-9532<br>orisPark, 751-9532<br>orisPark, 751-9532<br>orisPark, 751-9532<br>5 Schores, 653-8576<br>Evoort<br>Service, 232-3899<br>5 Schores, 503-8373<br>Service, 232-3899<br>5 Schores, 503-8373<br>Service, 232-3899<br>5 Schores, 503-8373<br>Scores, 232-8397<br>Scores, 232-8397<br>Scores, 232-                                                             |
| А А А А А А К. Мочковски стран<br>А А А А А А А А А А А А А А А А А А А                                                                                                     | Storage, 233-2477<br>arage, 23-2479<br>Borage, 23-7290<br>Borage, 23-7290<br>Borage, 23-7290<br>Storage, 23-7290<br>Storage, 23-729<br>Storage, 513-256<br>Storek, 513-256<br>Storek, 513-256<br>Storek, 23-653<br>ord Courier<br>Storek, 23-859<br>Storek, 23-859<br>Storek, 23-859<br>Storek, 23-859<br>Storek, 23-857<br>Storek, 23-857<br>Stor                                                                                                    |
| А А А А А А К. Мочгородого<br>С А А А А А А Меда Инскирски<br>А А А А А А Меда Инскирски<br>А А А А А А Меда Инскирски<br>А А А А А А Репортатории<br>А А А А А А Репортатории<br>А А А А А А А Репортатории<br>А А А А А А А Репортатории<br>А А А А А А А А Репортатории<br>А А А А А А А А А Сосума<br>С А А А А А А А Сосума<br>А А А А А А А Сосума<br>С А А А А А А А Сосума<br>С А А А А А А А Сосума<br>С А А А А А А А Сосума<br>С А А А А А А А Сосума<br>С А А А А А А А Сосума<br>С А А А А А А А Сосума<br>С А А А А А А А Сосума<br>С А А А А А А А Сосума<br>С А А А А А А А Сосума<br>С А А А А А А А СОСУМА<br>С А А А А А А А СОСУМА<br>С А А А А А А А СОСУМА<br>С А А А А А А А СОСУМА<br>С А А А А А А А СОСУМА<br>С А А А А А А А СОСУМА<br>С А А А А А А А СОСУМА<br>С А А А А А А А А СОСУМА<br>С А А А А А А А А А А А А А А СОСУМА<br>С А А А А А А А В СОСУМА<br>С А А А А А А А В СОСУМА<br>С А А А А А А А В СОСУМА<br>С А А А А А А А В СОСУМА<br>С А А А А А А А В СОСУМА<br>С А А А А А А А А А А А А А А А А А СОСУМА<br>С А А А А А А А А СОСУМА<br>С А А А А А А А А СОСУМА<br>С А А А А А А А СОСУМА<br>С А А А А А А А СОСУМА<br>С А А А А А А А СОСУМА<br>С А А А А А А А СОСУМА<br>С А А А А А А А В СОСУМА<br>С А А А А А А А А А СОСУМА<br>С А А А А А А А А СОСУМА<br>С А А А А А А А В СОСУМА<br>С А А А А А А А В СОСУМА<br>С А А А А А А В СОСУМА<br>С А А А А А В СОСУМА<br>С А А А А А В СОСУМА<br>С А А А А А В СОСУМА<br>С А А А А А В СОСУМА<br>С А А А А А В СОСУМА<br>С А А А А А В СОСУМА<br>С А А А А А А В СОСУМА<br>С А А А А А А В СОСУМА<br>С А А А А А А В СОСУМА<br>С А А А А А А В СОСУМА<br>С А А А А А А В СОСУМА<br>С А А А А А А В СОСУМА<br>С А А А А А А В СОСУМА<br>С А А А А А А В СОСУМА<br>С А А А А А А В СОСУМА<br>С А А А А А А В СОСУМА<br>С А А А А А А В СОСУМА<br>С А А А А А А А В СОСУМА<br>С А А А А А А В СОСУМА<br>С А А А А А А                                                                                                    | Storage . 233-2477<br>storage . 233-2477<br>base . 234-7290<br>Base . 234-7290<br>Base . 234-7290<br>Base . 234-7290<br>Storage . 234-7290<br>Storage . 234-7290<br>Storage . 234-8290<br>Storage . 233-8290<br>Storage . 233-8290                                                                                                    |
| А А А А А А К. Цочлор 50<br>А А А А А А Мійскр Блосор<br>А А А А А А Мійскр Блосор<br>А А А А А А Мійскр Блосор<br>А А А А А А А Мійскр Блосор<br>20 Сай<br>А А А А А А А Англир<br>А А А А А А А Англир<br>А А А А А А А Англир<br>А А А А А А А Англир<br>А А А А А А А Канслар<br>А А А А А А А Канслар<br>А А А А А А А А А Канслар<br>А А А А А А А А Канслар<br>А А А А А А А А Канслар<br>А А А А А А А А Канслар<br>А А А А А А А А А А Канслар<br>А А А А А А А А А А А А А А А А А А А                                                                                                     | Storage . 233-2477<br>storage . 233-2477<br>base . 234-7290<br>Base . 234-7290<br>Base . 234-7290<br>Base . 234-7290<br>Storage . 234-7290<br>Storage . 234-7290<br>Storage . 234-8290<br>Storage . 233-8290<br>Storage . 233-8290                                                                                                    |

130 Lansdowne . 533-7139 A A A A A A A A A A Big Apple Escort Service . 465-2767 Accompanying Injuries&Criminal Practice 1018 FinchW, 663-2211 A A A A A A A A A A A Accident Accompanying Injuries&Criminal Practice 1018 FinchW, 663-2211 AAAAAAAAA China Blue Escort Service . 323-9522 A A A A A A A A A A A AAABCO Door Co 1860 BonhillRd Mississauba . 748-3667 A A A A A A A A A A A Action Law 5233 DundasStW. 253-0888 A A A A A A A A A A A A A Iert Auto Glass . 398-4585 599-3410 AAAAAAAAAA AMJ Campbell Van Lines Inc 1190 MeyersideDr., 213-5660 A A A A A A A A A A A A Auto Glass Hotline, 283-0042 A A A A A A A A A A A Collins&Greig Cartage Ltd 33 Coronet, 239-2991 A A A A A A A A A A Competition Auto Glass 223-1292 A A A A A A A A A A A Competition Auto Glass 283-0042 A A A A A A A A A A A Competition Auto Glass, 410-7693 A A A A A A A A A A A International Escorts 929,6848 A A A A A A A A A A A Jewel Dating&Escort Service . 461-0629 A A A A A A A A A A A Marketing Services, 413-0444 A A A A A A A A A A A Nothing But Class. 595-1884 A A A A A A A A A A A On The Wild Side Sensational Female Escort Service 255-1320 A A A A A A A A A A A The Good Life Clubs 21 McCaul, 979-142 120 rinchW 667-0574 1191 Kennedy 297-7279 302 TheEastMail 302 TheEastMail 239-278 If Rusy Call 667.0470 Aggressive Defence 4950 YongeSt, 221-7108 A A A A A A A A A A A A Campbell Moving Systems . 265-4433 A A A A A A A A A A A A I Windshields To Go 159 Dyneyor, 787-8039 Escorts . 622-1177 A A A A A A A A A A A A A Best Of The Best, 929-3039 A A A A A A A A A A A A A Bill&Son Towing 286 RoyalYork, 255-8518

A A A A A A A A CBS Moving

#### AAAAAAAAAAA 4

A A A A A A A A A A A A A Class Above Limousine 173 DanforthAv: 465-5643 AAAAAAAAAAAAA Cross Movers 1232-B Woodbine 423-0239 AAAAAAAAAAAAA Victoria\_967-7176 A A A A A A A A A A A A A Payless Escorts , 485-5333 **AAAAAAAAAAAAAA** A A A A A A A 700 LawrenceAvW, 256-1600 AAAAAAAAAAAAAAAAAAAAAAA AAAAAA, 699-6700 AAAAAAAAAAAAAAAA Mannie Zeller 255 DuncanMilRd, 441-9500 AAAAAAAAAAAAAAAA A A A A A A A A A A A A A A A A Cohen& Associates 1 StClairE . 323-0907 A A A A A A A A A A A A A A Aabaco Transmissions 285 OldKingston, 287-0000 **A A A A A A A A A A A A Abba** Movers&Storage 17 Canso, 242-6662 A A A A A A A A Abba Movers& Storage, 366-0237 \*\*\*\*\*\*\*\*\*\*\*\* 14-A Hazelton . 964-0138 A A A A A A A A A A A A A Adrian The Mover 64 StClairW . 944-2018 A A A A A A Abba Auto Collision& Glass . 777-9595 AAAAAAAAAAAAAAA A A A A A A A A A A A A Armor Lock And Safe 6083 Yonge , 225-5585 AAAAAAAAAAAAAAAAAA A A A A A A A A A A Basement Systems Canada 38 Garnforth , 285-6002 AAAAAAAAAA ..... 222-6789 250 SheppardAvE ..... 222-5867 55 TownCentre Court A A A A A A A A Ad 3420 FinchE, 499-2144 AAAAAAAAAAAAAAA A A A A A A I aw 305 Milner 299,6688 Action Law 5233 DundasStW, 253-0888 Allan&Associates 401 Bay, 363-5431 AAAAAAAAAAAAAAAAAAAAA W Auto Glass 821 Kipling . 233-4773 A A A A A A A A A A A A A A A A Eagle Alarms 557 DixonRd . 247-0000 AAAAAAAAAAAAAAAAAAAAA Towing 18 Canso . 245-7676

**AAAAAAAAAAAAAAA**AAAAA Towing 18 Canso . 245-7676 Robertson Moving&Storage 236 NorthOuren 620-1212 Rezz 652.5252 AAAAAAAAAAAAAAAAAAAAAAAAAAAAAAA Law: 784-2020 Accompanying Injuries&Criminal Practice 1000 FinchW, 663-2211 Claims 2 StClairW 944-2313 Ability 2 SheppardAvE . 224-0750 Edge Door Systems \_ 222-8322 Executive's Choice , 929-9390 AAAAAAAAAAAAAAAAA Automatic Garage Doors 64 Clarkson , 785-7820 Etobicoke ..... 252-5686 A A A A A A A A A A A A A A A A Cross Alarms 280 Consumers . 494-9777 A A A A A A A A A A A A A A A A Elegant Mature Escorts 923-3333 \*\*\*\*\*\* Professional Express System 425 AdelaideW . 504-9111 A A A A A A A A A A A A A A A Sweet Escorts&You, 259-3940 A AAAA AAAA AAAA AAAA Anthony De Marco 1205 StClairW, 651-2295 A AAAA AAAA AAAA AAAA Domenic Available 465,9191 Class Escort Service . 461-8110 Apple Auto Glass No Charge-Dial 1 800 50 1 800 506-5665 Cardinal Custom Building 2 BloorW . 966-4728 A A A A A A A A L U Student Movers... 693-2403 A A A AAABCO Door Co 1860 BonhillRid Mississauga Toronto 748-3667 A A A A A A B S Movers 643 LansdowneAv, 588-1499 A AA AABBCCDEF Locksmith 80 StClairE . 922-2255 A A A A A B C Movers Inc 6 Columbus : 535-3413 A A A A G B Best Movers ...... 503-9321 AAAAA M O I Moving Systems 955 Middlefield, 299-4239 A A A ABC Glass Supply 11 Concord. 531-1548 AAAABCO Door&Window Co 1860 BonhillRd Mississauga Toronto 748-3667

Can be really redundant

## Choices: CS Research Jargon Generator

### Pick one from each column

| an integrated  | mobile          | network      |
|----------------|-----------------|--------------|
| a parallel     | functional      | preprocessor |
| a virtual      | programmable    | compiler     |
| an interactive | distributed     | system       |
| a responsive   | logical         | interface    |
| a synchronized | digital         | protocol     |
| a balanced     | concurrent      | architecture |
| a virtual      | knowledge-based | database     |
| a meta-level   | multimedia      | algorithm    |
|                |                 |              |

### E.g., "a responsive knowledge-based preprocessor."

http://www.cs.purdue.edu/homes/dec/essay.topic.generator.html

# SCIgen: An Automatic CS Paper Generator Rooter: A Methodology for the Typical Unif of Access Points and Redundancy

Jeremy Stribling, Daniel Aguayo and Maxwell Krohn

### ABSTRACT

Many physicists would agree that, had it not been for congestion control, the evaluation of web browsers might never have occurred. In fact, few hackers worldwide would disagree with the essential unification of voice-over-IP and publicprivate key pair. In order to solve this riddle, we confirm that SMPs can be made stochastic, cacheable, and interposable.

### I. INTRODUCTION

Many scholars would agree that, had it not been for active networks, the simulation of Lamport clocks might never have occurred. The notion that end-users synchronize with the investigation of Markov models is rarely outdated. A theoretical grand challenge in theory is the important unification The rest of this paper is organized as followe motivate the need for fiber-optic cable work in context with the prior work in the dress this obstacle, we disprove that even the tauted autonomous algorithm for the construction oriented languages can be made signed, do signed. Along these same lines, to accomplish concentrate our efforts on showing that the far algorithm for the exploration of robots by S  $\Omega((n + \log n))$  time [22]. In the end, we con

### II. ARCHITECTURE

Our research is principled. Consider the earby Martin and Smith; our model is similar,

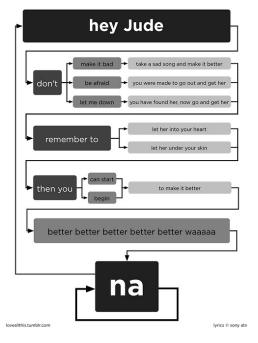

### http://loveallthis.tumblr.com/post/506873221

## How about more structured collections of things?

The boy eats hot dogs.

The dog eats ice cream.

Every happy girl eats candy.

A dog eats candy.

The happy happy dog eats hot dogs.

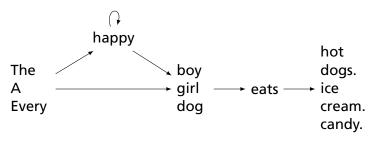

Pinker, The Language Instinct

# **Lexical Analysis**

# Lexical Analysis (Scanning)

### Translate a stream of characters to a stream of tokens

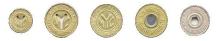

f o o 
$$\_$$
 =  $\_$  a +  $\_$  bar ( 0 ,  $\_$  42 ,  $\_$  q ) ;

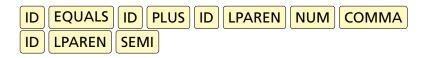

| Token  | Lexemes   | Pattern                              |
|--------|-----------|--------------------------------------|
| EQUALS | =         | an equals sign                       |
| PLUS   | +         | a plus sign                          |
| ID     | a foo bar | letter followed by letters or digits |
| NUM    | 0 42      | one or more digits                   |

## Lexical Analysis

Goal: simplify the job of the parser and reject some wrong programs, e.g.,

%#@\$^#!@#%#\$

is not a C program<sup>†</sup>

Scanners are usually much faster than parsers.

Discard as many irrelevant details as possible (e.g., whitespace, comments).

Parser does not care that the the identifer is "supercalifragilisticexpialidocious."

Parser rules are only concerned with tokens.

<sup>†</sup> It is what you type when your head hits the keyboard

## **Describing Tokens**

Alphabet: A finite set of symbols Examples: { 0, 1 }, { A, B, C, ..., Z }, ASCII, Unicode

**String**: A finite sequence of symbols from an alphabet Examples:  $\epsilon$  (the empty string), Stephen,  $\alpha\beta\gamma$ 

Language: A set of strings over an alphabet

Examples:  $\emptyset$  (the empty language), { 1, 11, 111, 1111 }, all English words, strings that start with a letter followed by any sequence of letters and digits

## **Operations on Languages**

Let  $L = \{ \epsilon, wo \}, M = \{ man, men \}$ 

**Concatenation**: Strings from one followed by the other

 $LM = \{ man, men, woman, women \}$ 

# **Union**: All strings from each language $L \cup M = \{\epsilon, wo, man, men\}$

### Kleene Closure: Zero or more concatenations

 $M^* = \{\epsilon\} \cup M \cup MM \cup MMM \cdots =$ 

 $\{\epsilon, man, men, manman, manmen, menman, menmen, manmanman, manmanmen, manmenman, ... \}$ 

## **Kleene Closure**

"\*" is named after Stephen Cole Kleene, the inventor of regular expressions, who pronounced his last name "clay-nee."

His son Ken writes "As far as I am aware this pronunciation is incorrect in all known languages. I believe that this novel pronunciation was invented by my father."

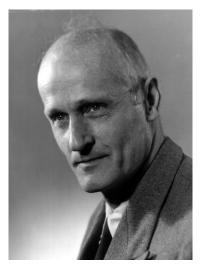

## Regular Expressions over an Alphabet $\Sigma$

A standard way to express languages for tokens.

- 1.  $\epsilon$  is a regular expression that denotes  $\{\epsilon\}$
- **2.** If  $a \in \Sigma$ , *a* is an RE that denotes  $\{a\}$
- 3. If r and s denote languages L(r) and L(s),

(r) | (s) denotes  $L(r) \cup L(s)$ (r)(s)  $\{tu: t \in L(r), u \in L(s)\}$ (r)\*  $\cup_{i=0}^{\infty} L(r)^{i}$ where  $L(r)^{0} = \{c\}$ and  $L(r)^{i} = L(r)L(r)^{i-1}$ 

## **Regular Expression Examples**

 $\Sigma = \{a, b\}$ 

| Regexp.                | Language                                                         |
|------------------------|------------------------------------------------------------------|
| $a \mid b$             | $\{a,b\}$                                                        |
| $(a \mid b)(a \mid b)$ | $\{aa, ab, ba, bb\}$                                             |
| $a^*$                  | $\{\epsilon, a, aa, aaa, aaaa, \ldots\}$                         |
| $(a   b)^*$            | $\{\epsilon, a, b, aa, ab, ba, bb, aaa, aab, aba, abb, \ldots\}$ |
| $a \mid a^* b$         | $\{a, b, ab, aab, aaab, aaaab, \ldots\}$                         |

## Specifying Tokens with REs

```
Typical choice: \Sigma = ASCII characters, i.e.,
{_,!,",#,$,...,0,1,...,9,...,A,...,Z,...,~}
letters: A | B | \cdots | Z | a | \cdots | z
digits: 0 | 1 | \cdots | 9
identifier: letter(letter | digit)*
```

## Implementing Scanners Automatically

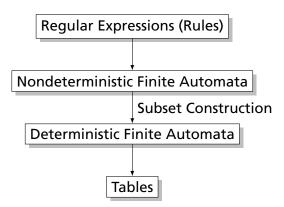

## Nondeterministic Finite Automata

"All strings containing an even number of 0's and 1's"

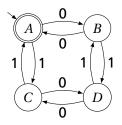

| 1. Set of states<br>$S:\left\{ \begin{array}{c} A \\ B \end{array} \begin{array}{c} C \\ D \end{array} \right\}$ |    |                               |              |                                              |  |
|----------------------------------------------------------------------------------------------------|----|-------------------------------|--------------|----------------------------------------------|--|
| 2. Set of input symbols $\Sigma$ : {0,1}                                                                         |    |                               |              |                                              |  |
| 3. Transiti                                                                                                    | on | funct                         | ion a        | $\sigma: S \times \Sigma_{\epsilon} \to 2^S$ |  |
| state                                                                                                    | е  | 0                             | 1            | _                                            |  |
| A                                                                                                    | Ø  | $\{B\}$                       | { <i>C</i> } | -                                            |  |
| B                                                                                                    | Ø  | $\{A\}$                       | $\{D\}$      |                                              |  |
| С                                                                                                    | Ø  | $\{D\}$                       | $\{A\}$      |                                              |  |
| D                                                                                                    | Ø  | $\{A\}$<br>$\{D\}$<br>$\{C\}$ | $\{B\}$      |                                              |  |
| 4. Start state $s_0$ : $A$<br>5. Set of accepting states<br>$F: \{A\}$                                           |    |                               |              |                                              |  |

## The Language induced by an NFA

An NFA accepts an input string x iff there is a path from the start state to an accepting state that "spells out" x.

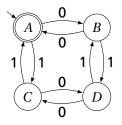

Show that the string "010010" is accepted.

$$(A \xrightarrow{0} B \xrightarrow{1} D \xrightarrow{0} C \xrightarrow{0} D \xrightarrow{1} B \xrightarrow{0} A$$

Translating REs into NFAs (Thompson's algorithm)

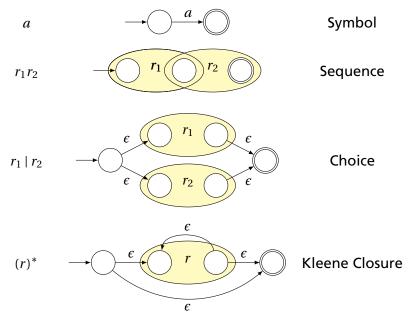

## Why So Many Extra States and Transitions?

Invariant: Single start state; single end state; at most two outgoing arcs from any state: helpful for simulation.

What if we used this simpler rule for Kleene Closure?

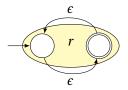

Now consider  $a^*b^*$  with this rule:

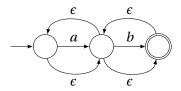

Is this right?

## **Translating REs into NFAs**

Example: Translate  $(a | b)^* abb$  into an NFA. Answer:

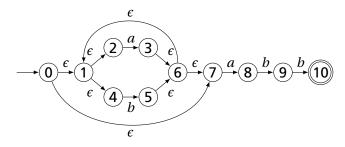

Show that the string "*aabb*" is accepted. Answer:

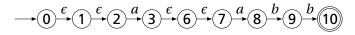

# Simulating NFAs

Problem: you must follow the "right" arcs to show that a string is accepted. How do you know which arc is right?

Solution: follow them all and sort it out later.

"Two-stack" NFA simulation algorithm:

- 1. Initial states: the *c*-closure of the start state
- 2. For each character *c*,
  - New states: follow all transitions labeled c
  - ► Form the *c*-closure of the current states
- 3. Accept if any final state is accepting

## Simulating an NFA: *·aabb*, Start

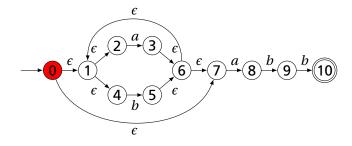

## Simulating an NFA: *·aabb*, *c*-closure

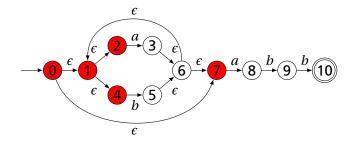

## Simulating an NFA: *a*·*abb*

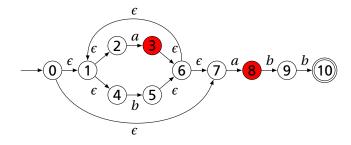

## Simulating an NFA: *a*·*abb*, *c*-closure

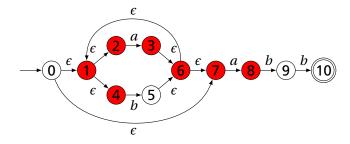

## Simulating an NFA: *aa*·*bb*

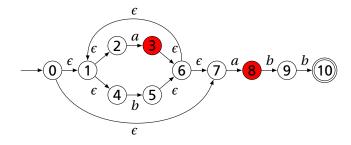

### Simulating an NFA: *aa*·*bb*, *c*-closure

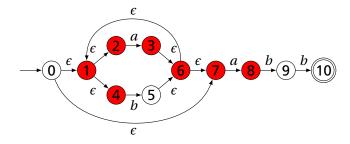

# Simulating an NFA: *aab*·*b*

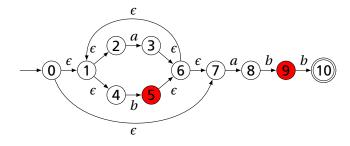

#### Simulating an NFA: *aab*·*b*, *c*-closure

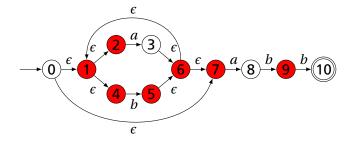

# Simulating an NFA: *aabb*·

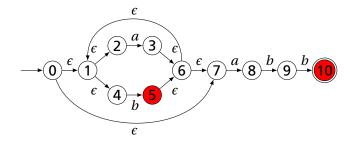

# Simulating an NFA: *aabb*, Done

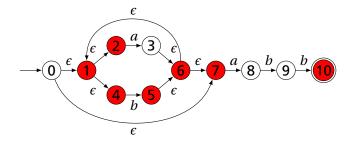

# **Deterministic Finite Automata**

Restricted form of NFAs:

- No state has a transition on  $\epsilon$
- ► For each state *s* and symbol *a*, there is at most one edge labeled *a* leaving *s*.

Differs subtly from the definition used in COMS W3261 (Sipser, Introduction to the Theory of Computation)

Very easy to check acceptance: simulate by maintaining current state. Accept if you end up on an accepting state. Reject if you end on a non-accepting state or if there is no transition from the current state for the next symbol.

# **Deterministic Finite Automata**

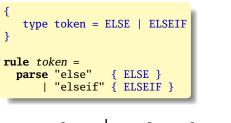

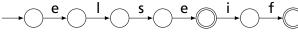

# **Deterministic Finite Automata**

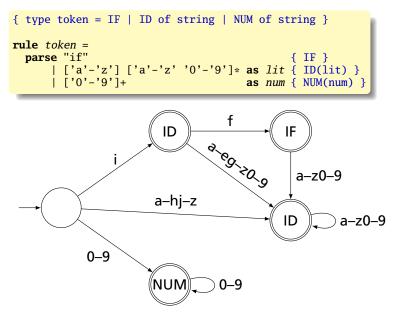

# Building a DFA from an NFA

Subset construction algorithm

Simulate the NFA for all possible inputs and track the states that appear.

Each unique state during simulation becomes a state in the DFA.

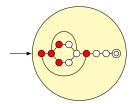

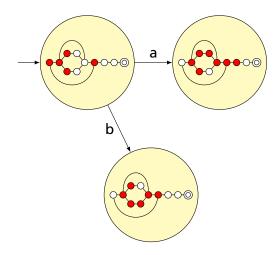

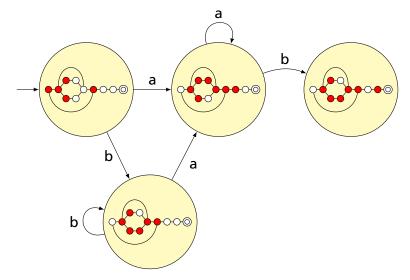

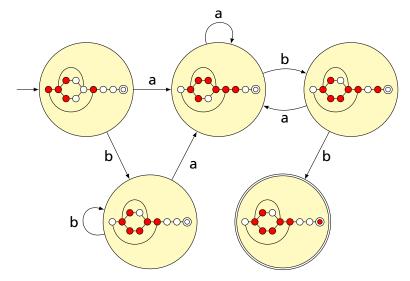

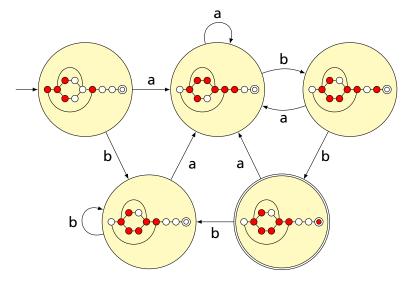

## Result of subset construction for $(a | b)^* abb$

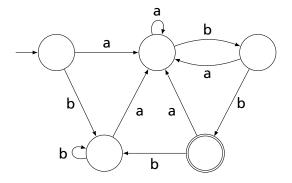

Is this minimal?

# Minimized result for $(a | b)^* abb$

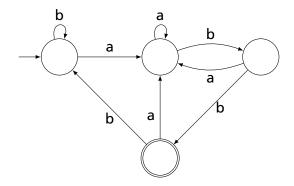

# Transition Table Used In the Dragon Book

Problem: Translate  $(a | b)^* abb$  into an NFA and perform subset construction to produce a DFA.

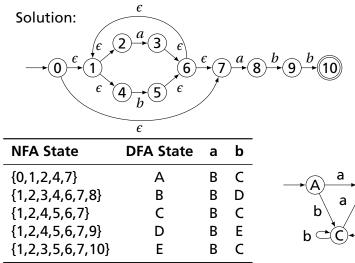

h

а

h

R

а

h

An DFA can be exponentially larger than the corresponding NFA.

n states versus  $2^n$ 

Tools often try to strike a balance between the two representations.

Lexical Analysis with Ocamllex

# **Constructing Scanners with Ocamllex**

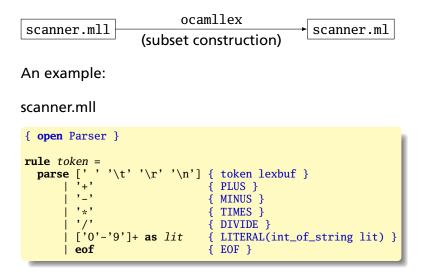

# **Ocamllex Specifications**

```
{
  (* Header: verbatim OCaml code; mandatory *)
}
(* Definitions: optional *)
let ident = regexp
let ...
(* Rules: mandatory *)
rule entrypoint1 [arg1 ... argn] =
 parse pattern1 { action (* OCaml code *) }
       patternn { action }
and entrypoint2 [arg1 ... argn]} =
  . . .
and ...
{
  (* Trailer: verbatim OCaml code; optional *)
}
```

| Pattern                                     | Meaning                                                                                     |
|---------------------------------------------|---------------------------------------------------------------------------------------------|
| 'c'                                         | A single character                                                                          |
| _                                           | Any character (underline)                                                                   |
| eof                                         | The end-of-file                                                                             |
| "foo"                                       | A literal string                                                                            |
| ['1' '5' 'a'-'z']                           | "1," "5," or any lowercase letter                                                           |
| [^ '0'-'9']                                 | Any character except a digit                                                                |
| ( pattern )                                 | Grouping                                                                                    |
| identifier                                  | A pattern defined in the let section                                                        |
| pattern *                                   | Zero or more patterns                                                                       |
| pattern +                                   | One or more <i>patterns</i>                                                                 |
| pattern ?                                   | Zero or one patterns                                                                        |
| $pattern_1 pattern_2$                       | $pattern_1$ followed by $pattern_2$                                                         |
| pattern <sub>1</sub>   pattern <sub>2</sub> | Either <i>pattern</i> <sup><math>1</math></sup> or <i>pattern</i> <sup><math>2</math></sup> |
| pattern as id                               | Bind the matched pattern to variable id                                                     |

# Patterns (In Order of Decreasing Precedence)

# An Example

```
{ type token = PLUS | IF | ID of string | NUM of int }
let letter = ['a'-'z' 'A'-'Z']
let digit = ['0'-'9']
rule token =
parse [' ' '\n' '\t'] { token lexbuf } (* Ignore whitespace *)
     | '+' { PLUS }
                                        (* A symbol *)
     | "if" { IF }
                                        (* A keyword *)
                                        (* Identifiers *)
     | letter (letter | digit | '_')* as id { ID(id) }
                                        (* Numeric literals *)
     | digit+ as lit { NUM(int_of_string lit) }
     | "/*" { comment lexbuf } (* C-style comments *)
and comment =
  parse "*/" { token lexbuf } (* Return to normal scanning *)
      [ _ { comment lexbuf } (* Ignore other characters *)
```

#### **Free-Format Languages**

Typical style arising from scanner/parser division

Program text is a series of tokens possibly separated by whitespace and comments, which are both ignored.

- keywords (if while)
- punctuation (, (+)
- identifiers (foo bar)
- numbers (10 -3.14159e+32)
- strings ("A String")

#### **Free-Format Languages**

#### Java C C++ C# Algol Pascal Some deviate a little (e.g., C and C++ have a separate preprocessor)

But not all languages are free-format.

#### FORTRAN 77

#### FORTRAN 77 is not free-format. 72-character lines:

100 **IF**(**IN** .*EQ*. 'Y' .*OR*. **IN** .*EQ*. 'Y' .*OR*. \$ **IN** .*EQ*. 'T' .*OR*. **IN** .*EQ*. 't') **THEN** 

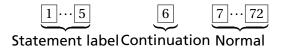

When column 6 is not a space, line is considered part of the previous.

Fixed-length line works well with a one-line buffer.

Makes sense on punch cards.

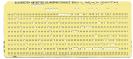

# Python

The Python scripting language groups with indentation

```
i = 0
while i < 10:
    i = i + 1
    print i  # Prints 1, 2, ..., 10

i = 0
while i < 10:
    i = i + 1
print i  # Just prints 10</pre>
```

This is succinct, but can be error-prone.

How do you wrap a conditional around instructions?

# Syntax and Language Design

- Does syntax matter? Yes and no
- More important is a language's semantics—its meaning.
- The syntax is aesthetic, but can be a religious issue.
- But aesthetics matter to people, and can be critical.
- Verbosity does matter: smaller is usually better.
- Too small can be problematic: APL is a succinct language with its own character set.
- There are no APL programs, only puzzles.

## Syntax and Language Design

Some syntax is error-prone. Classic fortran example:

```
D0 5 I = 1,25 ! Loop header (for i = 1 to 25)
D0 5 I = 1.25 ! Assignment to variable D05I
```

#### Trying too hard to reuse existing syntax in C++:

vector< vector<int> > foo; vector<vector<int>> foo; // Syntax error

C distinguishes > and >> as different operators.

Bjarne Stroustrup tells me they have finally fixed this.

# **Modeling Sentences**

#### Simple Sentences Are Easy to Model

The boy eats hot dogs.

The dog eats ice cream.

Every happy girl eats candy.

A dog eats candy.

The happy happy dog eats hot dogs.

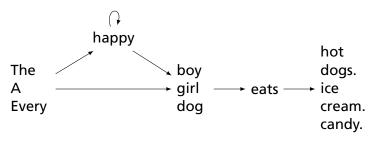

Pinker, The Language Instinct

#### **Richer Sentences Are Harder**

If the boy eats hot dogs, then the girl eats ice cream. Either the boy eats candy, or every dog eats candy.

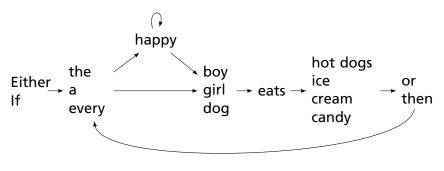

Does this work?

#### Automata Have Poor Memories

Want to "remember" whether it is an "either-or" or "if-then" sentence. Only solution: duplicate states.

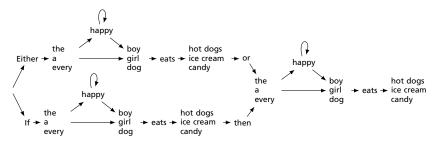

# Automata in the form of Production Rules

Problem: automata do not remember where they've been

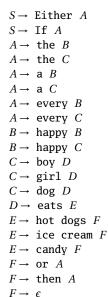

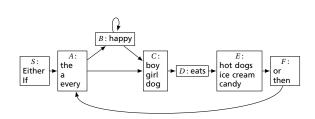

# Solution: Context-Free Grammars

Context-Free Grammars have the ability to "call subroutines:"

```
S \rightarrow Either P, or P. Exactly two Ps
S \rightarrow If P, then P.
P \rightarrow A H N eats O One each of A, H, N, and O
A \rightarrow the
A \rightarrow a
A \rightarrow \text{every}
H \rightarrow happy H
                                      H is "happy" zero or more times
H \rightarrow \epsilon
N \rightarrow boy
N \rightarrow \text{girl}
N \rightarrow \text{dog}
O \rightarrow hot dogs
O \rightarrow ice cream
O \rightarrow candy
```

#### A Context-Free Grammar for a Simplified C

 $program \rightarrow \epsilon | program vdecl | program fdecl$ 

fdecl  $\rightarrow$  id (formals) { vdecls stmts }

formals  $\rightarrow \texttt{id} \,|\, \texttt{formals}$  , id

vdecls → vdecl | vdecls vdecl

 $vdecl \rightarrow int id;$ 

stmts  $\rightarrow \epsilon \mid$  stmts stmt

stmt → expr; |return expr; |{ stmts }|if ( expr ) stmt| if ( expr ) stmt else stmt| for ( expr; expr; expr ) stmt|while ( expr ) stmt

expr → lit|id|id ( actuals ) | ( expr ) | expr + expr|expr - expr|expr \* expr|expr / expr| expr == expr|expr != expr|expr < expr|expr <= expr| expr > expr|expr >= expr|expr = expr

 $actuals \rightarrow expr | actuals, expr$ 

Constructing Grammars and Ocamlyacc

## Parsing

Objective: build an abstract syntax tree (AST) for the token sequence from the scanner.

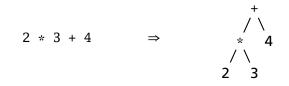

Goal: verify the syntax of the program, discard irrelevant information, and "understand" the structure of the program.

Parentheses and most other forms of punctuation removed.

# Ambiguity

One morning I shot an elephant in my pajamas.

# Ambiguity

#### One morning I shot an elephant in my pajamas. How he got in my pajamas I don't know. —Groucho Marx

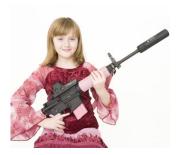

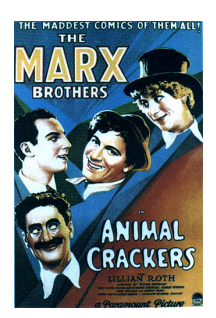

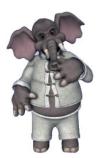

# Ambiguity in English

I shot an elephant in my pajamas

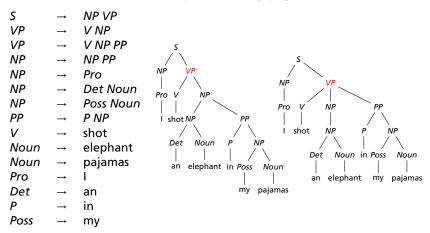

Jurafsky and Martin, Speech and Language Processing

#### The Dangling Else Problem

Who owns the else?

if (a) if (b) c(); else d(); if (a) if (b) c(); else d(); Should this be a if (b) or a if (c) ? b c() d() b c()

Grammars are usually ambiguous; manuals give disambiguating rules such as C's:

As usual the "else" is resolved by connecting an else with the last encountered elseless if.

#### The Dangling Else Problem

Problem comes after matching the first statement. Question is whether an "else" should be part of the current statement or a surrounding one since the second line tells us "stmt ELSE" is possible.

## The Dangling Else Problem

Some languages resolve this problem by insisting on nesting everything.

E.g., Algol 68:

if a < b then a else b fi;</pre>

"fi" is "if" spelled backwards. The language also uses do-od and case-esac.

#### Another Solution to the Dangling Else Problem

Idea: break into two types of statements: those that have a dangling "then" ("dstmt") and those that do not ("cstmt"). A statement may be either, but the statement just before an "else" must not have a dangling clause because if it did, the "else" would belong to it.

| stmt : dstmt<br>  cstmt                                      |
|--------------------------------------------------------------|
| dstmt : IF expr THEN stmt<br>  IF expr THEN cstmt ELSE dstmt |
| cstmt : IF expr THEN cstmt ELSE cstmt<br>  other statements  |

We are effectively carrying an extra bit of information during parsing: whether there is an open "then" clause. Unfortunately, duplicating rules is the only way to do this in a context-free grammar.

#### **Ambiguous Arithmetic**

Ambiguity can be a problem in expressions. Consider parsing

3 - 4 \* 2 + 5

with the grammar

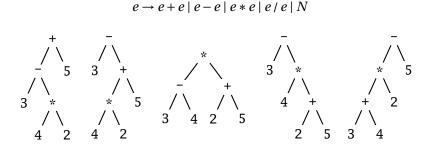

#### **Operator Precedence and Associativity**

Usually resolve ambiguity in arithmetic expressions

Like you were taught in elementary school:

#### "My Dear Aunt Sally"

Mnemonic for multiplication and division before addition and subtraction.

#### **Operator Precedence**

Defines how "sticky" an operator is.

1 \* 2 + 3 \* 4

\* at higher precedence than +: (1 \* 2) + (3 \* 4)

+ at higher precedence than \*: 1 \* (2 + 3) \* 4

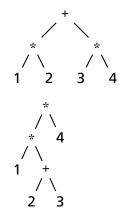

#### Associativity

Whether to evaluate left-to-right or right-to-left

Most operators are left-associative

1 - 2 - 3 - 4

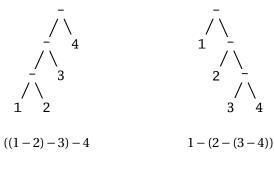

left associative

right associative

## **Fixing Ambiguous Grammars**

A grammar specification:

expr : expr PLUS expr | expr MINUS expr | expr TIMES expr | expr DIVIDE expr | NUMBER

Ambiguous: no precedence or associativity.

Ocamlyacc's complaint: "16 shift/reduce conflicts."

# **Assigning Precedence Levels**

#### Split into multiple rules, one per level

| expr | : expr PLUS expr<br>  expr MINUS expr<br>  term   |
|------|---------------------------------------------------|
| term | : term TIMES term<br>  term DIVIDE term<br>  atom |
| atom | : NUMBER                                          |

Still ambiguous: associativity not defined

Ocamlyacc's complaint: "8 shift/reduce conflicts."

# Assigning Associativity

#### Make one side the next level of precedence

| expr | : expr PLUS term<br>  expr MINUS term<br>  term   |
|------|---------------------------------------------------|
| term | : term TIMES atom<br>  term DIVIDE atom<br>  atom |
| atom | : NUMBER                                          |

This is left-associative.

No shift/reduce conflicts.

#### Statement separators/terminators

C uses ; as a statement terminator.

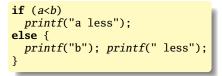

Pascal uses ; as a statement separator.

```
if a < b then
  writeln('a less')
else begin
  write('a'); writeln(' less')
end</pre>
```

Pascal later made a final ; optional.

# **Ocamlyacc Specifications**

```
%{
    (* Header: verbatim OCaml; optional *)
    /* Declarations: tokens, precedence, etc. */
%%
    /* Rules: context-free rules */
%%
    (* Trailer: verbatim OCaml; optional *)
```

#### Declarations

- %token symbol ...
   Define symbol names (exported to .mli file)
- %token < type > symbol ...
   Define symbols with attached attribute (also exported)
- %start symbol ...
   Define start symbols (entry points)
- %type < type > symbol ...
   Define the type for a symbol (mandatory for start)
- %left symbol ...
- %right symbol ...
- %nonassoc symbol ...

Define predecence and associtivity for the given symbols, listed in order from lowest to highest precedence

#### **Rules**

| nonterminal :<br>symbol | symbol { | semantic-action | } |
|-------------------------|----------|-----------------|---|
| <br>  symbol            | symbol { | semantic-action | } |

- nonterminal is the name of a rule, e.g., "program," "expr"
- symbol is either a terminal (token) or another rule
- semantic-action is OCaml code evaluated when the rule is matched
- In a semantic-action, \$1, \$2, ... returns the value of the first, second, ... symbol matched
- A rule may include "%prec symbol" to override its default precedence

#### An Example .mly File

**%token** <int> TNT **%token** PLUS MINUS TIMES DIV LPAREN RPAREN EOL %left PLUS MINUS /\* lowest precedence \*/ **%left** TIMES DIV %nonassoc UMINUS /\* highest precedence \*/ %start main /\* the entry point \*/ **%type** <int> main %% main: { \$1 } expr EOL expr: TNT { \$1 } LPAREN expr RPAREN { \$2 } expr PLUS expr { \$1 + \$3 } expr MINUS expr { \$1 - \$3 } expr TIMES expr { \$1 \* \$3 } expr DIV expr { \$1 / \$3 } MINUS expr %prec UMINUS { - \$2 }

# **Parsing Algorithms**

#### Parsing Context-Free Grammars

There are  $O(n^3)$  algorithms for parsing arbitrary CFGs, but most compilers demand O(n) algorithms.

Fortunately, the LL and LR subclasses of CFGs have O(n) parsing algorithms. People use these in practice.

е

 $1: e \to t + e$   $2: e \to t$   $3: t \to \mathbf{Id} * t$  $4: t \to \mathbf{Id}$ 

At each step, expand the *rightmost* nonterminal.

nonterminal

"handle": The right side of a production

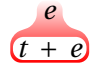

 $1: e \rightarrow t + e$   $2: e \rightarrow t$   $3: t \rightarrow \mathbf{Id} * t$  $4: t \rightarrow \mathbf{Id}$ 

At each step, expand the *rightmost* nonterminal.

nonterminal

"handle": The right side of a production

 $1: e \to t + e$   $2: e \to t$   $3: t \to \mathbf{Id} * t$  $4: t \to \mathbf{Id}$ 

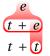

#### At each step, expand the *rightmost* nonterminal.

nonterminal

"handle": The right side of a production

 $1: e \to t + e$   $2: e \to t$   $3: t \to \mathbf{Id} * t$  $4: t \to \mathbf{Id}$ 

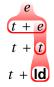

At each step, expand the rightmost nonterminal.

nonterminal

"handle": The right side of a production

 $1: e \to t + e$   $2: e \to t$   $3: t \to \mathbf{Id} * t$  $4: t \to \mathbf{Id}$ 

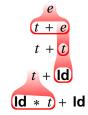

At each step, expand the *rightmost* nonterminal.

nonterminal

"handle": The right side of a production

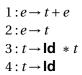

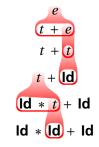

At each step, expand the rightmost nonterminal.

nonterminal

"handle": The right side of a production

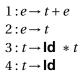

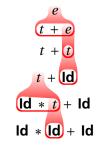

At each step, expand the rightmost nonterminal.

nonterminal

"handle": The right side of a production

Dragon-book style: underline handles

 $e \rightarrow \underline{t + e} \rightarrow t + \underline{t} \rightarrow t + \underline{\mathsf{Id}} \rightarrow \underline{\mathsf{Id}} * \underline{t} + \mathsf{Id} \rightarrow \mathsf{Id} * \underline{\mathsf{Id}} + \mathsf{Id}$ 

#### **Rightmost Derivation: What to Expand**

 $1: e \to t + e$   $2: e \to t$   $3: t \to \mathbf{Id} * t$  $4: t \to \mathbf{Id}$ 

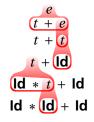

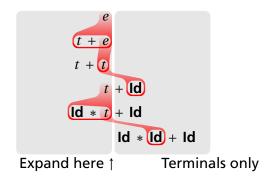

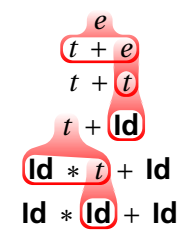

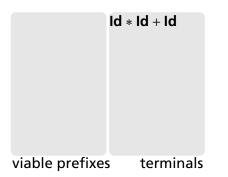

 $1: e \to t + e$   $2: e \to t$   $3: t \to \mathbf{Id} * t$  $4: t \to \mathbf{Id}$ 

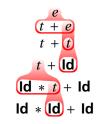

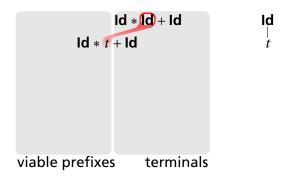

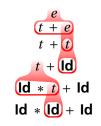

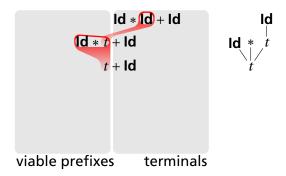

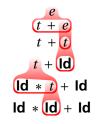

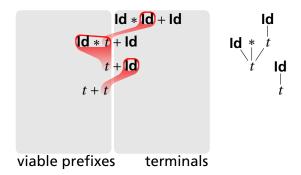

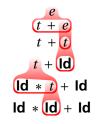

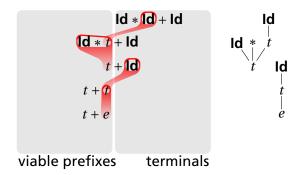

#### **Reverse Rightmost Derivation**

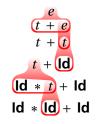

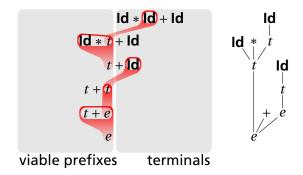

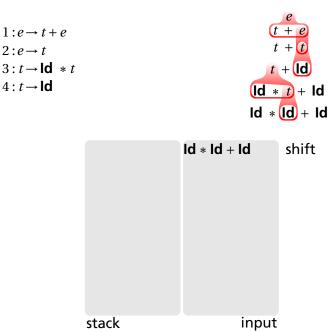

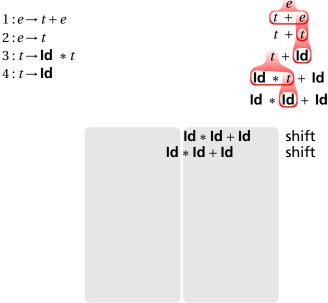

stack

input

t + e

t + t

 $t + \mathbf{Id}$ 

shift

shift

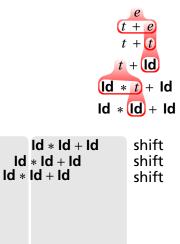

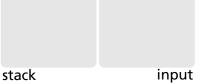

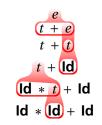

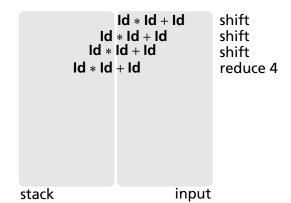

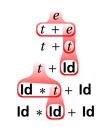

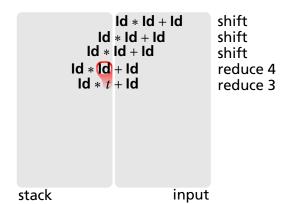

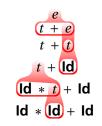

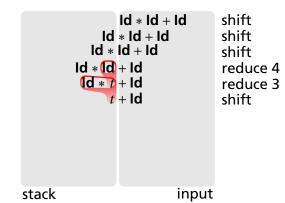

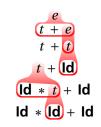

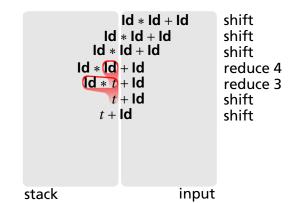

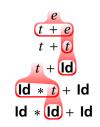

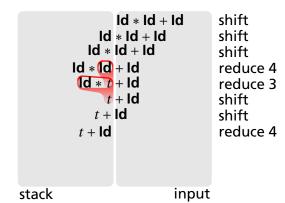

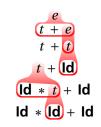

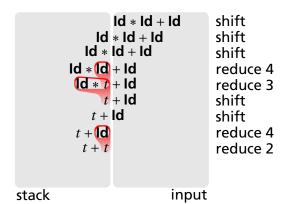

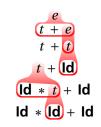

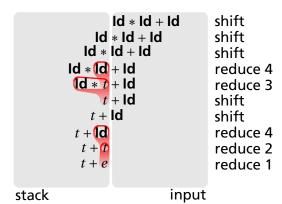

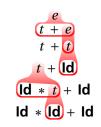

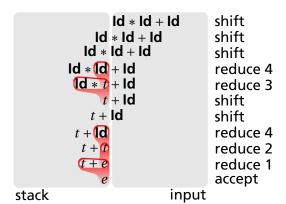

# Handle Hunting

**Right Sentential Form:** any step in a rightmost derivation **Handle:** in a sentential form, a RHS of a rule that, when rewritten, yields the previous step in a rightmost derivation. The big question in shift/reduce parsing:

When is there a handle on the top of the stack?

Enumerate all the right-sentential forms and pattern-match against them? Usually infinite in number, but let's try anyway.

#### Some Right-Sentential Forms and Their Handles

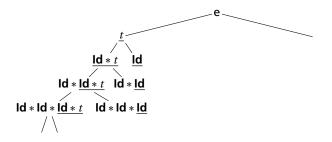

#### Some Right-Sentential Forms and Their Handles

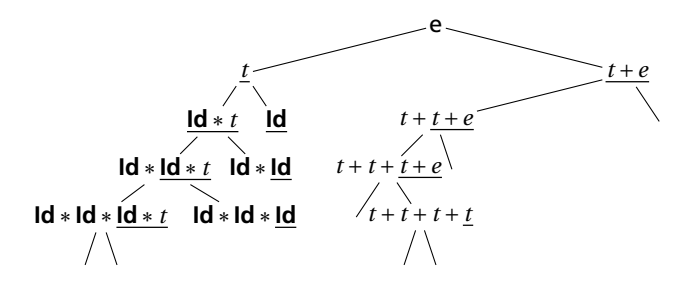

#### Some Right-Sentential Forms and Their Handles

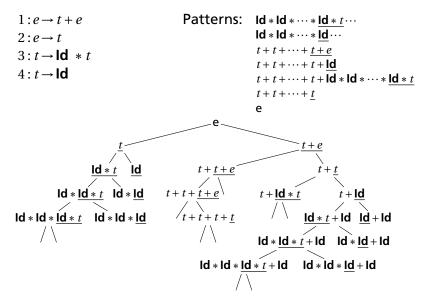

#### The Handle-Identifying Automaton

Magical result, due to Knuth: An automaton suffices to locate a handle in a right-sentential form.

$$\mathbf{Id} * \mathbf{Id} * \cdots * \mathbf{Id} * \underline{t} \cdots$$
$$\mathbf{Id} * \mathbf{Id} * \cdots * \mathbf{Id} \cdots$$
$$t + t + \cdots + \underline{t + e}$$
$$t + t + \cdots + t + \mathbf{Id}$$
$$t + t + \cdots + t + \mathbf{Id} * \mathbf{Id} * \cdots * \mathbf{Id} * \underline{t}$$
$$t + t + \cdots + \underline{t}$$
e

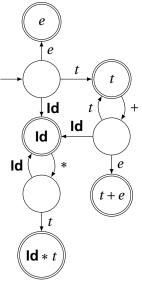

# Building the Initial State of the LR(0) Automaton

 $e' \rightarrow \mathbb{C}e$ 

 $1: e \rightarrow t + e$   $2: e \rightarrow t$   $3: t \rightarrow \mathbf{Id} * t$  $4: t \rightarrow \mathbf{Id}$ 

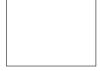

Key idea: automata identify viable prefixes of right sentential forms. Each state is an equivalence class of possible places in productions.

At the beginning, any viable prefix must be at the beginning of a string expanded from e. We write this condition " $e' \rightarrow \&e''$ "

#### Building the Initial State of the LR(0) Automaton

 $1: e \rightarrow t + e$   $2: e \rightarrow t$   $3: t \rightarrow \mathbf{Id} * t$  $4: t \rightarrow \mathbf{Id}$   $e' \to \mathfrak{C}e$   $e \to \mathfrak{C}t + e$   $e \to \mathfrak{C}t$ 

Key idea: automata identify viable prefixes of right sentential forms. Each state is an equivalence class of possible places in productions.

At the beginning, any viable prefix must be at the beginning of a string expanded from e. We write this condition " $e' \rightarrow \&e''$ "

There are two choices for what an *e* may expand to: t + e and *t*. So when  $e' \rightarrow \&e, e \rightarrow \&t + e$  and  $e \rightarrow \&t$  are also true, i.e., it must start with a string expanded from *t*.

#### Building the Initial State of the LR(0) Automaton

 $1: e \to t + e$   $2: e \to t$   $3: t \to \mathbf{Id} * t$  $4: t \to \mathbf{Id}$   $e' \rightarrow \& e$   $e \rightarrow \& t + e$   $e \rightarrow \& t$   $t \rightarrow \& \mathsf{Id} * t$   $t \rightarrow \& \mathsf{Id}$ 

Key idea: automata identify viable prefixes of right sentential forms. Each state is an equivalence class of possible places in productions.

At the beginning, any viable prefix must be at the beginning of a string expanded from e. We write this condition " $e' \rightarrow \&e''$ "

There are two choices for what an *e* may expand to: t + e and *t*. So when  $e' \rightarrow \&e, e \rightarrow \&t + e$  and  $e \rightarrow \&t$  are also true, i.e., it must start with a string expanded from *t*.

Similarly, t must be either  $\mathbf{Id} * t$  or  $\mathbf{Id}$ , so  $t \to \mathbf{CId} * t$  and  $t \to \mathbf{CId}$ 

The first state suggests a viable prefix can start as any string derived from *e*, any string derived from *t*, or **Id**.

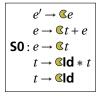

string derived from e"

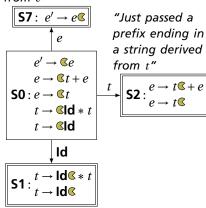

"Just passed a prefix that ended in an **Id**"

The first state suggests a viable prefix can start as any string derived from *e*, any string derived from *t*, or **Id**.

The items for these three states come from advancing the *c* across each thing, then performing the closure operation (vacuous here).

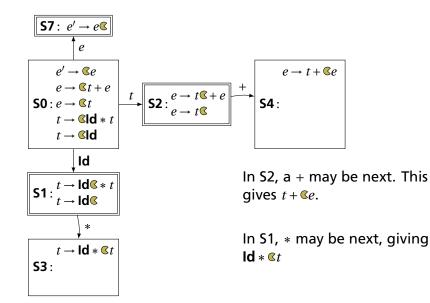

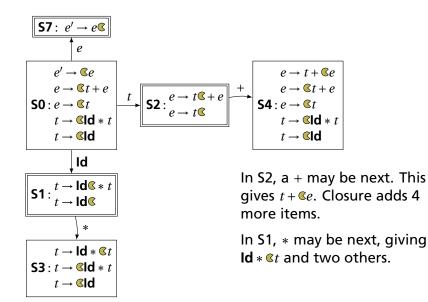

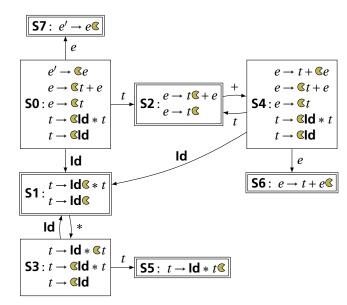

# The first function

If you can derive a string that starts with terminal t from some sequence of terminals and nonterminals  $\alpha$ , then  $t \in \text{first}(\alpha)$ .

- 1. Trivially,  $first(X) = \{X\}$  if X is a terminal.
- **2**. If  $X \rightarrow \epsilon$ , then add  $\epsilon$  to first(*X*).
- 3. For each prod.  $X \rightarrow Y \cdots$ , add first $(Y) \{c\}$  to first(X). If X can produce something, X can start with whatever that starts with
- 4. For each prod.  $X \rightarrow Y_1 \cdots Y_k Z \cdots$  where  $\epsilon \in \text{first}(Y_i)$  for i = 1, ..., k, add  $\text{first}(Z) \{\epsilon\}$  to first(X). Skip all potential  $\epsilon$ 's at the beginning of whatever X produces

| $1: e \rightarrow t + e$       | $first(Id) = \{Id\}$                                                                                      |
|--------------------------------|----------------------------------------------------------------------------------------------------|
| $2: e \rightarrow t$           | first(t) = { <b>Id</b> } because $t \rightarrow $ <b>Id</b> * t and $t \rightarrow $ <b>Id</b>            |
| $3: t \to Id * t  4: t \to Id$ | first(e) = { <b>Id</b> } because $e \rightarrow t + e$ , $e \rightarrow t$ , and first(t) = ( <b>Id</b> ) |
|                                | $first(t) = \{ \mathbf{Id} \}.$                                                                           |

If t is a terminal, A is a nonterminal, and  $\cdots At \cdots$  can be derived, then  $t \in follow(A)$ .

- 1. Add \$ ("end-of-input") to follow(S) (start symbol). End-of-input comes after the start symbol
- 2. For each prod.  $\rightarrow \cdots A\alpha$ , add first( $\alpha$ ) { $\epsilon$ } to follow(A). A is followed by the first thing after it
- 3. For each prod.  $A \rightarrow \cdots B$  or  $a \rightarrow \cdots B\alpha$  where  $\epsilon \in \text{first}(\alpha)$ , then add everything in follow(A) to follow(B). If B appears at the end of a production, it can be followed by whatever follows that production
- $1: e \rightarrow t + e$   $2: e \rightarrow t$   $3: t \rightarrow Id * t$   $4: t \rightarrow Id$   $first(t) = \{Id\}$  $first(e) = \{Id\}$

```
follow(e) = {$}
follow(t) = {
```

1. Because e is the start symbol

If t is a terminal, A is a nonterminal, and  $\cdots At \cdots$  can be derived, then  $t \in follow(A)$ .

- 1. Add \$ ("end-of-input") to follow(S) (start symbol). End-of-input comes after the start symbol
- 2. For each prod.  $\rightarrow \cdots A\alpha$ , add first( $\alpha$ ) { $\epsilon$ } to follow(A). A is followed by the first thing after it
- 3. For each prod.  $A \rightarrow \cdots B$  or  $a \rightarrow \cdots B\alpha$  where  $\epsilon \in \text{first}(\alpha)$ , then add everything in follow(A) to follow(B). If B appears at the end of a production, it can be followed by whatever follows that production
- $1: e \rightarrow t + e$   $2: e \rightarrow t$   $3: t \rightarrow Id * t$   $4: t \rightarrow Id$ first(t) = {Id} first(e) = {Id}

follow(
$$e$$
) = {\$}  
follow( $t$ ) = {+ }

2. Because  $e \rightarrow \underline{t} + e$  and first(+) = {+}

If t is a terminal, A is a nonterminal, and  $\cdots At \cdots$  can be derived, then  $t \in follow(A)$ .

- 1. Add \$ ("end-of-input") to follow(S) (start symbol). End-of-input comes after the start symbol
- 2. For each prod.  $\rightarrow \cdots A\alpha$ , add first( $\alpha$ ) { $\epsilon$ } to follow(A). A is followed by the first thing after it
- 3. For each prod.  $A \rightarrow \cdots B$  or  $a \rightarrow \cdots B\alpha$  where  $\epsilon \in \text{first}(\alpha)$ , then add everything in follow(A) to follow(B). If B appears at the end of a production, it can be followed by whatever follows that production
- $1: e \rightarrow t + e$   $2: e \rightarrow t$   $3: t \rightarrow Id * t$   $4: t \rightarrow Id$ first(t) = {Id} first(e) = {Id}

```
follow(e) = {$}
```

- $follow(t) = \{+, \$\}$
- 3. Because  $e \rightarrow \underline{t}$  and  $\$ \in follow(e)$

If t is a terminal, A is a nonterminal, and  $\cdots At \cdots$  can be derived, then  $t \in follow(A)$ .

- 1. Add \$ ("end-of-input") to follow(S) (start symbol). End-of-input comes after the start symbol
- 2. For each prod.  $\rightarrow \cdots A\alpha$ , add first( $\alpha$ ) { $\epsilon$ } to follow(A). A is followed by the first thing after it
- 3. For each prod.  $A \rightarrow \cdots B$  or  $a \rightarrow \cdots B\alpha$  where  $e \in first(\alpha)$ , then add everything in follow(A) to follow(B). If B appears at the end of a production, it can be followed by whatever follows that production
- $1: e \rightarrow t + e$   $2: e \rightarrow t$   $3: t \rightarrow Id * t$   $4: t \rightarrow Id$ first(t) = {Id} first(e) = {Id}

$$follow(e) = \{\}\}$$
  
 $follow(t) = \{+, \}\}$ 

Fixed-point reached: applying any rule does not change any set

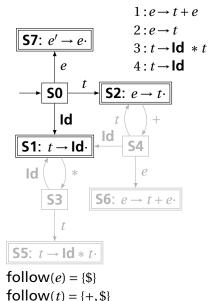

| State |    | Act | Go | oto |   |   |
|-------|----|-----|----|-----|---|---|
|       | Id | +   | *  | \$  | e | t |
| 0     | s1 |     |    |     | 7 | 2 |

From S0, shift an **Id** and go to S1; or cross a *t* and go to S2; or cross an *e* and go to S7.

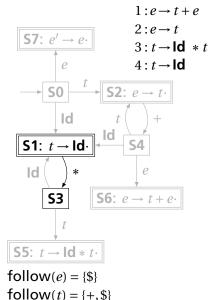

| State |    | Action |    |    | Goto |   |  |
|-------|----|--------|----|----|------|---|--|
|       | Id | +      | *  | \$ | e    | t |  |
| 0     | s1 |        |    |    | 7    | 2 |  |
| 1     |    | r4     | s3 | r4 |      |   |  |

From S1, shift a \* and go to S3; or, if the next input  $\in$  follow(*t*), reduce by rule 4.

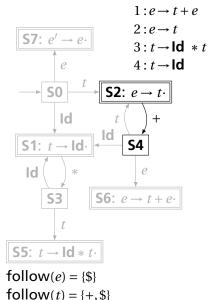

| State |    | Goto     |    |          |   |   |
|-------|----|----------|----|----------|---|---|
|       | Id | +        | *  | \$       | е | t |
| 0     | s1 |          |    |          | 7 | 2 |
| 1     |    | r4       | s3 | r4       |   |   |
| 2     |    | r4<br>s4 |    | r4<br>r2 |   |   |

From S2, shift a + and go to S4; or, if the next input  $\in$  follow(*e*), reduce by rule 2.

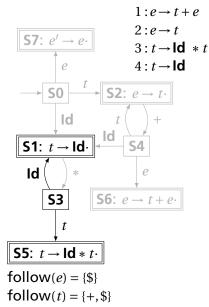

| State |    | Goto     |    |    |   |   |
|-------|----|----------|----|----|---|---|
|       | Id | +        | *  | \$ | е | t |
| 0     | s1 |          |    |    | 7 | 2 |
| 1     |    | r4<br>s4 | s3 | r4 |   |   |
| 2     |    | s4       |    | r2 |   |   |
| 3     | s1 |          |    |    |   | 5 |
|       | I  |          |    |    | I |   |
|       |    |          |    |    |   |   |

From S3, shift an **Id** and go to S1; or cross a *t* and go to S5.

State

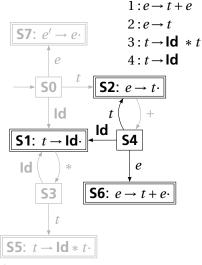

| Juic        |          | Action   |    |          |   |        |
|-------------|----------|----------|----|----------|---|--------|
|             | Id       | +        | *  | \$       | е | t      |
| 0           | s1       |          |    |          | 7 | 2      |
| 1           |          | r4       | s3 | r4<br>r2 |   |        |
| 2           |          | r4<br>s4 |    | r2       |   |        |
| 2<br>3<br>4 | s1<br>s1 |          |    |          |   | 5<br>2 |
| 4           | s1       |          |    |          | 6 | 2      |
|             | 1        |          |    |          | 1 |        |
|             |          |          |    |          |   |        |
|             |          |          |    |          |   |        |

**Action** 

Goto

From S4, shift an **Id** and go to S1; or cross an *e* or a *t*.

follow(e) = {\$} follow(t) = {+, \$}

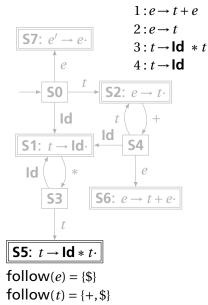

| State |    | Action   |    |    |   | Goto |  |
|-------|----|----------|----|----|---|------|--|
|       | Id | +        | *  | \$ | e | t    |  |
| 0     | s1 |          |    |    | 7 | 2    |  |
| 1     |    | r4<br>s4 | s3 | r4 |   |      |  |
| 2     |    | s4       |    | r2 |   |      |  |
| 3     | s1 |          |    |    |   | 5    |  |
| 4     | s1 |          |    |    | 6 | 2    |  |
| 5     |    | r3       |    | r3 |   |      |  |

From S5, reduce using rule 3 if the next symbol  $\in$  follow(t).

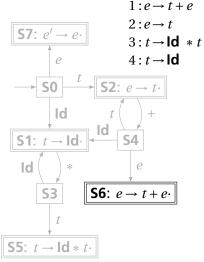

| 4       | SI         |           | 6    | 2 |
|---------|------------|-----------|------|---|
| 5       | r3         | r3        |      |   |
| 6       |            | r1        |      |   |
|         |            |           |      |   |
| From S6 | , reduce u | sing rule | 1 if |   |
| the nex | t symbol ∈ | follow(e  | ).   |   |

 $follow(e) = \{\$\}$  $follow(t) = \{+, \$\}$ 

| State |    | Act | Go | oto |   |   |
|-------|----|-----|----|-----|---|---|
|       | Id | +   | *  | \$  | e | t |
| 0     | s1 |     |    |     | 7 | 2 |
| 1     |    | r4  | s3 | r4  |   |   |
| 2     |    | s4  |    | r2  |   |   |
| 3     | s1 |     |    |     |   | 5 |
| 4     | s1 |     |    |     | 6 | 2 |
| 5     |    | r3  |    | r3  |   |   |
| 6     |    |     |    | r1  |   |   |

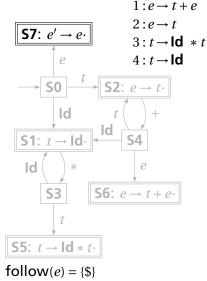

| State |    | Action |    |              | Go | oto    |
|-------|----|--------|----|--------------|----|--------|
|       | Id | +      | *  | \$           | e  | t      |
| 0     | s1 |        |    |              | 7  | 2      |
| 1     |    | r4     | s3 | r4           |    |        |
| 2     |    | s4     |    | r2           |    |        |
| 3     | s1 |        |    |              |    | 5      |
| 4     | s1 |        |    |              | 6  | 5<br>2 |
| 5     |    | r3     |    | r3           |    |        |
| 6     |    |        |    | r1           |    |        |
| 7     |    |        |    | $\checkmark$ |    |        |

If, in S7, we just crossed an *e*, accept if we are at the end of the input.

 $follow(t) = \{+, \$\}$ 

| _                                                            | Stack | Input                         | Action        |
|--------------------------------------------------------------|-------|-------------------------------|---------------|
| $1: e \to t + e$ $2: e \to t$                                | 0     | ld * ld + ld \$               | Shift, goto 1 |
| $\begin{array}{l} 3:t \to Id & *t \\ 4:t \to Id \end{array}$ |       | the state on<br>d the next in |               |

| State  |    | Act      |    | Go           | oto |   |
|--------|----|----------|----|--------------|-----|---|
|        | Id | +        | *  | \$           | е   | t |
| 0      | s1 |          |    |              | 7   | 2 |
| 1      |    | r4       | s3 | r4           |     |   |
| 2      |    | r4<br>s4 |    | r2           |     |   |
| 2<br>3 | s1 |          |    |              |     | 5 |
| 4      | s1 |          |    |              | 6   | 2 |
| 5<br>6 |    | r3       |    | r3           |     |   |
| 6      |    |          |    | r1           |     |   |
| 7      |    |          |    | $\checkmark$ |     |   |

stack and the next input token. Find the action (shift, reduce, or

error) in the table.

In this case, shift the token onto the stack and mark it with state 1.

|                                                                                          | Stack                 | Input                           | Action                         |
|------------------------------------------------------------------------------------------|-----------------------|---------------------------------|--------------------------------|
| $1: e \to t + e$<br>$2: e \to t$<br>$3: t \to \mathbf{Id} * t$<br>$4: t \to \mathbf{Id}$ | 0<br>0 <b>Id</b><br>1 | ld * ld + ld \$<br>* ld + ld \$ | Shift, goto 1<br>Shift, goto 3 |

| State  |    | Action   |    |              |   |   |  |  |  |  |  |  |  |
|--------|----|----------|----|--------------|---|---|--|--|--|--|--|--|--|
|        | Id | +        | *  | \$           | е | t |  |  |  |  |  |  |  |
| 0      | s1 |          |    |              | 7 | 2 |  |  |  |  |  |  |  |
| 1      |    | r4       | s3 | r4           |   |   |  |  |  |  |  |  |  |
| 2<br>3 |    | r4<br>s4 |    | r2           |   |   |  |  |  |  |  |  |  |
|        | s1 |          |    |              |   | 5 |  |  |  |  |  |  |  |
| 4      | s1 |          |    |              | 6 | 2 |  |  |  |  |  |  |  |
| 5      |    | r3       |    | r3           |   |   |  |  |  |  |  |  |  |
| 6      |    |          |    | r1           |   |   |  |  |  |  |  |  |  |
| 7      |    |          |    | $\checkmark$ |   |   |  |  |  |  |  |  |  |

Here, the state is 1, the next symbol is \*, so shift and mark it with state 3.

| $1: e \rightarrow t + e$           |  |
|------------------------------------|--|
| $2: e \rightarrow t$               |  |
| $3: t \rightarrow \mathbf{Id} * t$ |  |
| $4: t \rightarrow \mathbf{Id}$     |  |

| State |    |    | Goto |              |   |   |
|-------|----|----|------|--------------|---|---|
|       | Id | +  | *    | \$           | e | t |
| 0     | s1 |    |      |              | 7 | 2 |
| 1     |    | r4 | s3   | r4           |   |   |
| 2     |    | s4 |      | r2           |   |   |
| 3     | s1 |    |      |              |   | 5 |
| 4     | s1 |    |      |              | 6 | 2 |
| 5     |    | r3 |      | r3           |   |   |
| 6     |    |    |      | r1           |   |   |
| 7     |    |    |      | $\checkmark$ |   |   |

| Stack                                                 | Input           | Action        |  |  |  |
|-------------------------------------------------------|-----------------|---------------|--|--|--|
| 0                                                     | ld * ld + ld \$ | Shift, goto 1 |  |  |  |
| 0 <mark>1</mark>                                      | * Id + Id \$    | Shift, goto 3 |  |  |  |
| 0 1 3                                                 | ld + ld \$      | Shift, goto 1 |  |  |  |
| $\begin{array}{c ccccccccccccccccccccccccccccccccccc$ | + Id \$         | Reduce 4      |  |  |  |

Here, the state is 1, the next symbol is +. The table says reduce using rule 4.

 $\checkmark$ 

7

|                                                                         |           |     |      |    | -  |     | Stack              | Input                                         | Action                                          |
|-------------------------------------------------------------------------|-----------|-----|------|----|----|-----|--------------------|-----------------------------------------------|-------------------------------------------------|
| $1: e \rightarrow 2: e \rightarrow 3: t \rightarrow 4: t \rightarrow 1$ | t<br>Id * | t   |      |    |    |     | 0<br>0 1d<br>0 1 3 | Id * Id + Id \$<br>* Id + Id \$<br>Id + Id \$ | Shift, goto 1<br>Shift, goto 3<br>Shift, goto 1 |
| State                                                                   |           | Act | tion |    | Go | oto | 0 1 3 1            | + <b>Id</b> \$                                | Reduce 4                                        |
|                                                                         | Id        | +   | *    | \$ | е  | t   | 0 1 3              | + Id \$                                       |                                                 |
| 0                                                                       | s1        |     |      |    | 7  | 2   |                    |                                               |                                                 |
| 1                                                                       |           | r4  | s3   | r4 |    |     | Remove             | the RHS of th                                 | ne rule (here,                                  |
| 2                                                                       |           | s4  |      | r2 |    |     | just <b>Id</b> ),  | observe the s                                 | tate on the                                     |
| 3                                                                       | s1        |     |      |    |    | 5   | top of t           | he stack, and                                 | consult the                                     |
| 4                                                                       | s1        |     |      |    | 6  | 2   | "goto"             | portion of the                                | e table.                                        |
| 5                                                                       |           | r3  |      | r3 |    |     |                    |                                               |                                                 |
| 6                                                                       |           |     |      | r1 |    |     |                    |                                               |                                                 |

|                                          |    |     |      |    |    |     | Slack                                                                             |
|------------------------------------------|----|-----|------|----|----|-----|-----------------------------------------------------------------------------------|
| $1:e \rightarrow$                        |    |     |      |    |    |     | 0 Id                                                                              |
| $2: e \rightarrow \\ 3: t \rightarrow  $ |    | t   |      |    |    |     | 0  d<br>1 *                                                                       |
| $4: t \rightarrow$                       |    |     |      |    |    |     | 0 1 3 Id                                                                          |
| State                                    |    | Act | tion |    | Go | oto | 0 1 3 1 + I                                                                       |
|                                          | Id | +   | *    | \$ | e  | t   | $\begin{array}{c c} \mathbf{Id} & * & t \\ 1 & 3 & 5 \\ \end{array} + \mathbf{I}$ |
| 0                                        | s1 |     |      |    | 7  | 2   |                                                                                   |
| 1                                        |    | r4  | s3   | r4 |    |     | Here, we pu                                                                       |
| 2                                        |    | s4  |      | r2 |    |     | This effective                                                                    |

5 2

6

r3

r1

 $\checkmark$ 

3

4

5

6

7

s1

s1

r3

| Stack                                                                                         | Input           | Action        |  |  |
|-----------------------------------------------------------------------------------------------|-----------------|---------------|--|--|
| 0                                                                                             | ld * ld + ld \$ | Shift, goto 1 |  |  |
| 0 <mark>1d</mark>                                                                             | * Id + Id \$    | Shift, goto 3 |  |  |
| 0 1 3                                                                                         | Id + Id \$      | Shift, goto 1 |  |  |
| 0 1 3 1                                                                                       | + <b>Id</b> \$  | Reduce 4      |  |  |
| $     \begin{bmatrix}             1d & * & t \\             1 & 3 & 5     \end{bmatrix}     $ | + <b>Id</b> \$  | Reduce 3      |  |  |

Here, we push a *t* with state 5. This effectively "backs up" the LR(0) automaton and runs it over the newly added nonterminal.

In state 5 with an upcoming +, the action is "reduce 3."

|                                     |      |     |      |              |    |     | Stack                                                 | Input           | Action      |
|-------------------------------------|------|-----|------|--------------|----|-----|-------------------------------------------------------|-----------------|-------------|
| $1: e \rightarrow 2: e \rightarrow$ |      |     |      |              |    |     | 0<br>0 Id                                             | Id * Id + Id \$ | Shift, goto |
| $3:t \rightarrow$                   | ld * | t   |      |              |    |     |                                                       | * Id + Id \$    | Shift, goto |
| $4: t \rightarrow$                  | ld   |     |      |              |    |     | 0 1 3                                                 | ld + ld \$      | Shift, goto |
| State                               |      | Act | tion |              | Go | oto | 0 1 3 1                                               | + Id \$         | Reduce 4    |
|                                     | ld   | +   | *    | \$           | е  | t   | $\begin{array}{c ccccccccccccccccccccccccccccccccccc$ | + Id \$         | Reduce 3    |
| 0                                   | s1   | _   | _    | _            | 7  | 2   | 0 <sup><i>t</i></sup> / <sub>2</sub>                  | + <b>Id</b> \$  | Shift, goto |
| 1                                   |      | r4  | s3   | r4           |    |     |                                                       |                 |             |
| 2                                   |      | s4  |      | r2           |    |     |                                                       |                 |             |
| 3                                   | s1   |     |      |              |    | 5   |                                                       | we strip off th |             |
| 4                                   | s1   |     |      |              | 6  | 2   | rule 3, <b>ld</b> *                                   | t, exposing sta | ate 0, so   |
| 5                                   |      | r3  |      | r3           |    |     | we push a                                             | t with state 2. |             |
| 6                                   |      |     |      | r1           |    |     |                                                       |                 |             |
| 7                                   |      |     |      | $\checkmark$ |    |     |                                                       |                 |             |

|                                       |          |          |      |          |    |        | <br>S | ta                | ck                |                     | Input           | Action        |
|---------------------------------------|----------|----------|------|----------|----|--------|-------|-------------------|-------------------|---------------------|-----------------|---------------|
| $1: e \rightarrow 2: e \rightarrow 0$ |          |          |      |          |    |        |       |                   |                   | 0                   | Id * Id + Id \$ | Shift, goto 1 |
| $2:e \rightarrow 3:t \rightarrow 1$   | -        | t        |      |          |    |        |       |                   | 0                 |                     | * Id + Id \$    | Shift, goto 3 |
| $4: t \rightarrow  $                  | ld       |          |      |          |    |        |       |                   | Id<br>1           |                     | ld + ld \$      | Shift, goto 1 |
| State                                 |          | Act      | tion |          | Go | oto    | 0     | Id<br>1           | -                 | ld<br>1             | + <b>Id</b> \$  | Reduce 4      |
|                                       | Id       | +        | *    | \$       | е  | t      | 0     | ld<br>1           | *3                | <i>t</i> 5          | + Id \$         | Reduce 3      |
| 0                                     | s1       |          | _    |          | 7  | 2      |       |                   | 0                 | <i>t</i> 2          | + <b>Id</b> \$  | Shift, goto 4 |
| 1<br>2                                |          | r4<br>s4 | s3   | r4<br>r2 |    |        |       | 0                 | <i>t</i> <b>2</b> | <mark>+</mark><br>4 | ld\$            | Shift, goto 1 |
| 3<br>4                                | s1<br>s1 |          |      |          | 6  | 5<br>2 | 0     | <i>t</i> <b>2</b> | +<br>4            | ld<br>1             | \$              | Reduce 4      |
| 5                                     | 51       | r3       |      | r3       |    | 2      | 0     | <i>t</i> 2        | +4                | $\frac{t}{2}$       | \$              | Reduce 2      |
| 6<br>7                                |          |          |      | r1<br>√  |    |        | 0     |                   | +4                |                     | \$              | Reduce 1      |
|                                       | 1        |          |      |          | 1  |        |       | -                 | 0                 | е<br>7              | \$              | Accept        |
|                                       |          |          |      |          |    |        |       |                   |                   |                     |                 |               |

# The Punchline

This is a tricky, but mechanical procedure. The Ocamlyacc parser generator uses a modified version of this technique to generate fast bottom-up parsers.

You need to understand it to comprehend error messages:

Shift/reduce conflicts are caused by a state like

```
t \rightarrow \cdot \mathbf{Else} \, s
```

 $t \rightarrow \cdot$ 

If the next token is **Else**, do you reduce it since **Else** may follow a *t*, or shift it? Reduce/reduce conflicts are caused by a state like

$$t \rightarrow \mathbf{Id} * t \cdot$$

 $e \to t + e \, \cdot$ 

Do you reduce by " $t \rightarrow \mathbf{Id} * t$ " or by " $e \rightarrow t + e$ "?